## **UNIVERSIDADE TECNOLÓGICA FEDERAL DO PARANÁ DEPARTAMENTO ACADÊMICO DE ENGENHARIA ELETROTÉCNICA ENGENHARIA ELÉTRICA**

ALVARO CEZAR PARIETTI FILHO LUIZ GUILHERME VIVEROS DE ALMEIDA

## **DESENVOLVIMENTO DE UM ALGORITMO DE FLUXO DE POTÊNCIA ÓTIMO NÃO LINEAR PARA USINAS TERMELÉTRICAS**

CURITIBA 2014

ALVARO CEZAR PARIETTI FILHO LUIZ GUILHERME VIVEROS DE ALMEIDA

## **DESENVOLVIMENTO DE UM ALGORITMO DE FLUXO DE POTÊNCIA ÓTIMO NÃO LINEAR PARA USINAS TERMELÉTRICAS**

Trabalho de Conclusão de Curso apresentado à disciplina de TCC 2 do Curso de Engenharia Elétrica do Departamento<br>Acadêmico de Eletrotécnica da de Eletrotécnica da Universidade Tecnológica Federal do Paraná, Campus Curitiba, como requisito parcial para obtenção do título de Engenheiro Eletricista.

Orientador: Prof. Dra. Andrea Lucia Costa

**CURITIBA** 2014

**Álvaro Cezar Parietti Filho Luiz Guilherme Viveros de Almeida**

# DESENVOLVIMENTO DE UM ALGORITMO DE FLUXO DE POTÊNCIA ÓTIMO NÃO LINEAR PARA USINAS TERMELÉTRICAS

Este Trabalho de Conclusão de Curso de Graduação foi julgado e aprovado como requisito parcial para a obtenção do Título de Engenheiro Eletricista, do curso de Engenharia Elétrica do Departamento Acadêmico de Eletrotécnica (DAELT) da Universidade Tecnológica Federal do Paraná (UTFPR).

Curitiba, 7 de Agosto de 2014.

Prof. Emerson Rigoni, Dr. Coordenador de Curso Engenharia Elétrica

\_\_\_\_\_\_\_\_\_\_\_\_\_\_\_\_\_\_\_\_\_\_\_\_\_\_\_\_\_\_\_\_\_\_\_\_

\_\_\_\_\_\_\_\_\_\_\_\_\_\_\_\_\_\_\_\_\_\_\_\_\_\_\_\_\_\_\_\_\_\_\_\_ Profa. Annemarlen Gehrke Castagna, Mestre Responsável pelos Trabalhos de Conclusão de Curso de Engenharia Elétrica do DAELT

*ORIENTAÇÃO BANCA EXAMINADORA*

Andrea Lucia Costa, Dr. Universidade Tecnológica Federal do Paraná Orientadora

\_\_\_\_\_\_\_\_\_\_\_\_\_\_\_\_\_\_\_\_\_\_\_\_\_\_\_\_\_\_\_\_\_\_\_\_\_\_

\_\_\_\_\_\_\_\_\_\_\_\_\_\_\_\_\_\_\_\_\_\_\_\_\_\_\_\_\_\_\_\_\_\_\_\_\_ Paulo Cícero Fritzen, Dr. Universidade Tecnológica Federal do Paraná

\_\_\_\_\_\_\_\_\_\_\_\_\_\_\_\_\_\_\_\_\_\_\_\_\_\_\_\_\_\_\_\_\_\_\_\_\_ Raphael Augusto de S. Benedito, Dr. Universidade Tecnológica Federal do Paraná

\_\_\_\_\_\_\_\_\_\_\_\_\_\_\_\_\_\_\_\_\_\_\_\_\_\_\_\_\_\_\_\_\_\_\_\_\_ Annemarlen Gehrke Castagna, Mestre Universidade Tecnológica Federal do Paraná

A folha de aprovação assinada encontra-se na Coordenação do Curso de Engenharia Elétrica

## **RESUMO**

FILHO, Álvaro C. P.; ALMEIDA, Luiz G. V. Desenvolvimento de um algoritmo de fluxo de potência ótimo não linear para usinas termelétricas. 2014. 65f. Trabalho de Conclusão de Curso (Engenharia Elétrica), Universidade Tecnológica Federal do Paraná.

Este trabalho tem como foco principal o estudo e desenvolvimento de um algoritmo de Fluxo de Potência Ótimo para sistemas de geração termelétrica. Foi utilizado um modelo não linear da rede elétrica, no qual foi analisada a parte ativa do problema, possibilitando considerar os limites de fluxos de potência ativa e as perdas de transmissão. Para resolver o problema de otimização foi utilizado o Método de Pontos Interiores Primal-Dual. O algoritmo foi implementado e testado utilizando exemplos presentes em referências bibliográficas.

**Palavras Chaves:** Geradores, Custos, Fluxo de potência ótimo, Método de Pontos Interiores Primal-Dual, Perdas, Sistema não-linear.

## **ABSTRACT**

FILHO, Alvaro C. P.; ALMEIDA, Luiz G. V. *Development of a nonlinear Optimal Power Flow algorithm for thermoelectric plants*. 2014. 65p. Trabalho de Conclusão de Curso (Engenharia Elétrica), Universidade Tecnológica Federal do Paraná.

This academic work has as principal focus the study and the development of an Optimal Power Flow algorithm for thermal generation systems. A non-linear representation for the electrical network is employed, which is considered only the active part of the problem to be able to take power flow limits and transmission losses into account. To resolve the optimization problem, it was used the Primal-Dual Interior-Point Method. The computational algorithm was implemented and tested using examples that are presents on the literature.

**Keywords:** Generating units, Costs, Optimal power flow, Primal-Dual Interior-Point Method, Power losses, Nonlinear System.

# **LISTA DE FIGURAS**

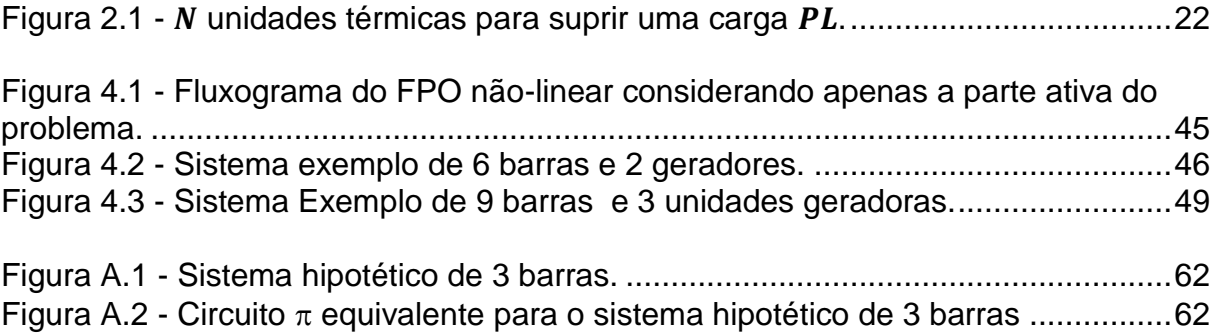

# **LISTA DE TABELAS**

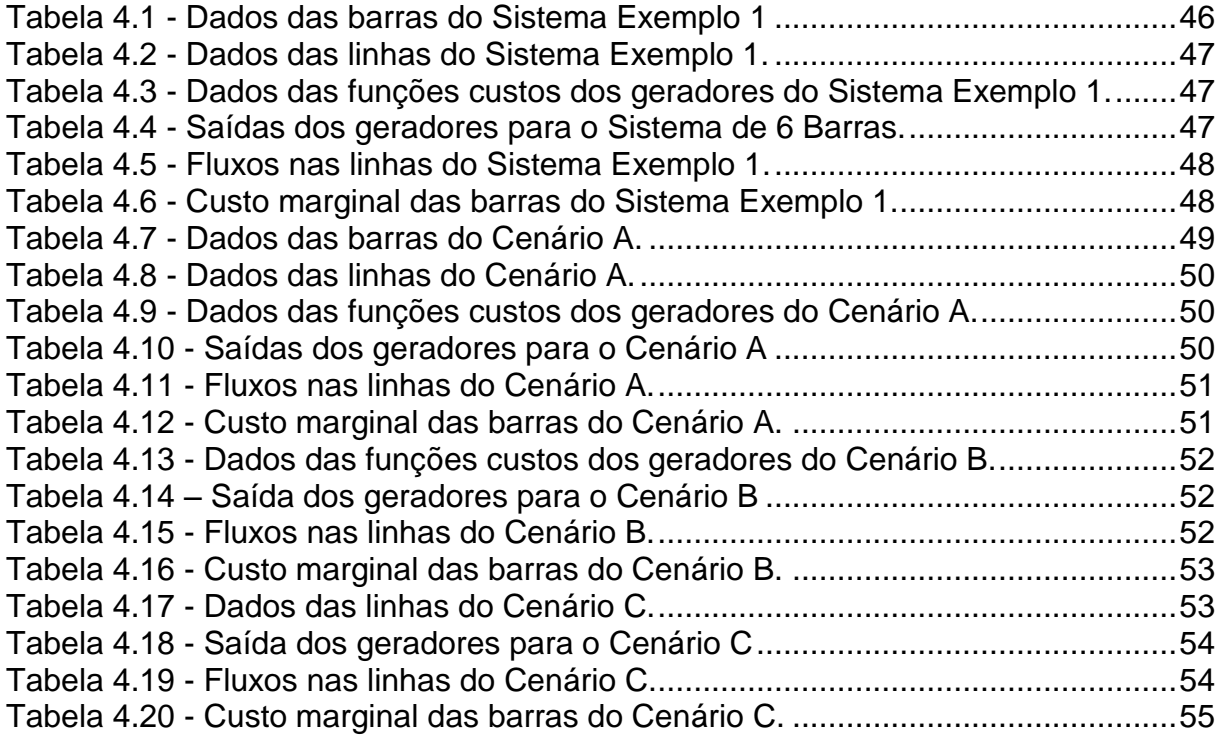

# **LISTA DE ABREVIATURAS, ACRÔNOMINOS E SIGLAS**

DE Despacho Econômico;

FPO Fluxo de Potência Ótimo;

Matlab® *MATrix LABoratory*® ;

OFP *Optimal Power Flow* (Fluxo de Potência Ótimo);

# **LISTA DE SÍMBOLOS**

- $P_i$  Potência Ativa da unidade térmica i;
- $P_L$  Potência Ativa demandada de um sistema;
- $F_i$  Função custo da unidade térmica i;
- $F_T$  Função custo total das unidades térmicas;
- Função restrição para atendimento à carga;
- L Função Lagrangeana;
- $\lambda$  Multiplicador de Lagrange;
- $P_{i,min}$  Potência ativa mínima que a unidade térmica i é capaz de gerar;
- $P_{i,m\acute{a}x}$  Potência ativa máx que a unidade térmica i é capaz de gerar;
	- $f$  Função objetivo à ser minimizada;
	- $g$  Restrições de igualdade;
	- $h$  Restrições de desigualdade;
	- t Vetor de variáveis;
	- Variáveis de controle;
- $y[u]$ Variáveis dependentes;
- $n_{\varrho}$ Número de geradores;
- $n_i$ Número de linhas;
- $n_{h}$ Número de barras;
- $c_{on_{g}}$ Termos escalares e independentes de cada função  $F_i(P_i)$  com  $i$  =1,2,3,…, $n_{\stackrel{\scriptstyle g}{\scriptstyle s}}$ ;
- $c_{n_g}$ Coeficientes que multiplicam as variáveis  $P_1, P_2, P_3, \ldots, P_{n_s}$ ;
- *g n q* Coeficientes que multiplicam os termos quadráticos de $P_1, P_2, P_3, \ldots, P_{n_g}$
- *o c* Escalar da soma de todos os termos independentes das funções  $F_i(P_i)$
- *c* Vetor ( $n_g$  x 1) dos coeficientes  $c_1, c_2, c_3, \ldots, c_{n_g}$ ;
- *P* Vetor ( *ng* x 1) das potências geradas.
- *Q* Matriz diagonal ( $n_g \times n_g$ ) dos coeficientes  $q_1, q_2, q_3, ..., q_{n_g}$ ;
- *bi P* Injeção de potência ativa na barra *i* ;
- $\theta_i$ Ângulo da tensão da barra *i* ;
- $\theta_i$ Ângulo da tensão da barra *j* ;
- $G_i$ Parte real do elemento ij da matriz de admitâncias de barras;
- $B_{ii}$ Parte imaginária do elemento ij da matriz de admitâncias de barras;
- $P_{b}(\theta)$ Vetor ( *b n* x 1) das injeções de potência ativa nas barras;
- *A g* Matriz ( *b n* x *ng* ) de incidência barra-gerador;
- *P* Vetor ( *ng* x 1) das potências geradas;
- *Pmáx* Vetor ( *ng* x 1) dos limites máximos dos geradores;
- $P_{\min}$ Vetor ( *ng* x 1) dos limites mínimos dos geradores;
- $f_{min}$ Vetor ( *l n* x 1) dos limites mínimos para os fluxos nas linhas de transmissão, sendo  $n_{\scriptscriptstyle l}$  o número de linhas do sistema;
- $f_{\text{max}}$ Vetor ( *l n* x 1) dos limites máximos para os fluxos nas linhas de transmissão;
- $f_{ii}(\theta)$ Fluxo de potência ativa da barra *i* para a barra *j* .
- $f_{ii}(\theta)$ Fluxo de potência ativa da barra *j* para a barra *i* .
	- $R_{ii}$ Resistência série da linha entre as barras *i* e *j*;
	- $X_{ii}$ Reatância série da linha entre as barras *i* e *j*;
	- $\mathfrak{R}$ Conjunto dos números Reais;
	- *s* Variável de folga
	- $\mu$ Parâmetro da barreira logarítmica;
- $A(t)$ Matriz Jacobiana de  $g(t)$ ;
- *S* Matriz diagonal contendo as variáveis de folga;
- *Y* Matriz diagonal contendo os multiplicadores de Lagrange *y* ;
- $n_{\rm s}$ Número de variáveis de folga;
- *e* Vetor unitário (*n<sub>s</sub>* x 1);
- $\alpha_p^{\prime}$ Passo utilizado na atualização das variáveis primais;
- $\alpha_{\scriptscriptstyle d}$ Passo utilizado na atualização das variáveis duais;
- *máx g s* Vetor ( *g n* x 1) das variáveis de folga para a restrição de limite superior de geração;
- min *g s* Vetor ( *g n* x 1) das variáveis de folga para a restrição de limite inferior de geração;
- , *máx l ij s* Vetor ( *l n* x 1) das variáveis de folga para a restrição de limite superior do

fluxo nas linhas i-j;

- min  $s^{\rm mi}_{l,ij}$ Vetor ( *l n* x 1) das variáveis de folga para a restrição de limite inferior do fluxo nas linhas i-j;
- , *máx l ji s* Vetor ( *l n* x 1) das variáveis de folga para a restrição de limite superior do fluxo nas linhas j-i;
- min  $s^{\rm mi}_{l,ij}$ Vetor ( *l n* x 1) das variáveis de folga para a restrição de limite inferior do fluxo nas linhas j-i;
- $\pi_{g,m\acute{a}x}$ Vetor ( *ng* x 1) dos multiplicadores de Lagrange para a restrição do limite superior de geração;
- $\pi_{\text{e,min}}$ Vetor ( *ng* x 1) dos multiplicadores de Lagrange para a restrição do limite inferior de geração;
- $\pi_{ii, \text{m\'ax}}$ Vetor ( *l n* x 1) dos multiplicadores de Lagrange para a restrição de limite superior do fluxo nas linhas i-j;
- $\pi_{ij,\text{min}}$ Vetor ( *l n* x 1) dos multiplicadores de Lagrange para a restrição de limite inferior do fluxo nas linhas i-j;
- $\pi_{ji, m\acute{a}x}$ Vetor ( *l n* x 1) dos multiplicadores de Lagrange para a restrição de limite superior do fluxo nas linhas j-i;
- $\pi$ <sub>ii,min</sub> Vetor ( *l n* x 1) dos multiplicadores de Lagrange para a restrição de limite inferior do fluxo nas linhas j-i;
- $f_{ii, \text{m\'ax}}$ Vetor ( *l n* x 1) dos fluxos máximos nas linhas i-j;
- $f_{ij,\min}$ Vetor ( *l n* x 1) dos fluxos mínimos nas linhas i-j;
- $f_{ji,max}$ Vetor ( *l n* x 1) dos fluxos máximos nas linhas j-i;
- $f_{ii,\min}$ Vetor ( *l n* x 1) dos fluxos mínimos nas linhas j-i;
- $P_{\text{lim}}$ Vetor (2 *ng* x 1) dos limites máximos e mínimos dos geradores;
- $f_{\text{lim}}$ Vetor (2 *l n* x 1) dos limites máximos e mínimos dos fluxos das linhas;
- $F_p$ Matrizes identidades da forma (2 *ng* x *ng* );
- $F_{l,ii}$ Matrizes identidades da forma (2 $n_i$  x  $n_i$ );
- $F_{l,ii}$ Matrizes identidades da forma (2 $n_i$  x  $n_i$ );
- $\Pi_{g}$ Matriz diagonal ( $2n_{g}$  x  $2n_{g}$ ) de  $\pi_{g}$ ;
- $\Pi_{l,ii}$ Matriz diagonal ( $2n_{\scriptscriptstyle l}$  x  $2n_{\scriptscriptstyle l}$ ) de  $\pi_{\scriptscriptstyle l,ij}$ ;
- $\Pi_{l,ji}$ Matriz diagonal ( $2n_{\scriptscriptstyle l}$  x  $2n_{\scriptscriptstyle l}$ ) de  $\pi_{\scriptscriptstyle l,ji}$  ;
- $S<sub>g</sub>$ Matriz diagonal (2n<sub>g</sub> x 2n<sub>g</sub>) de s<sub>g</sub>;
- $S_{_{l,ij}}$ Matriz diagonal ( $2n_l \times 2n_l$ ) de  $s_{l,ij}$ ;
- $S_{l,ji}$ Matriz diagonal (2 $n$  x 2 $n$  ) de  $s_{l,ji}$  ;
- *g e* Vetor ( 2 *g n* x 1) de elementos com valores igual a 1;
- *l e* Vetor ( 2 *l n* x 1) de elementos com valores igual a 1;
- H Matriz Hessiana  $(2n_b + 5n_g + 8n_l) \times 2n_b + 5n_g + 8n_l$ ;
- $\rho$ Variável empírica de valor 0,995.
- $\epsilon_{\text{\tiny{l}}}$ Tolerância pré-definida 1;
- $\varepsilon_{_{2}}$ Tolerância pré-definida 2.

# **SUMÁRIO**

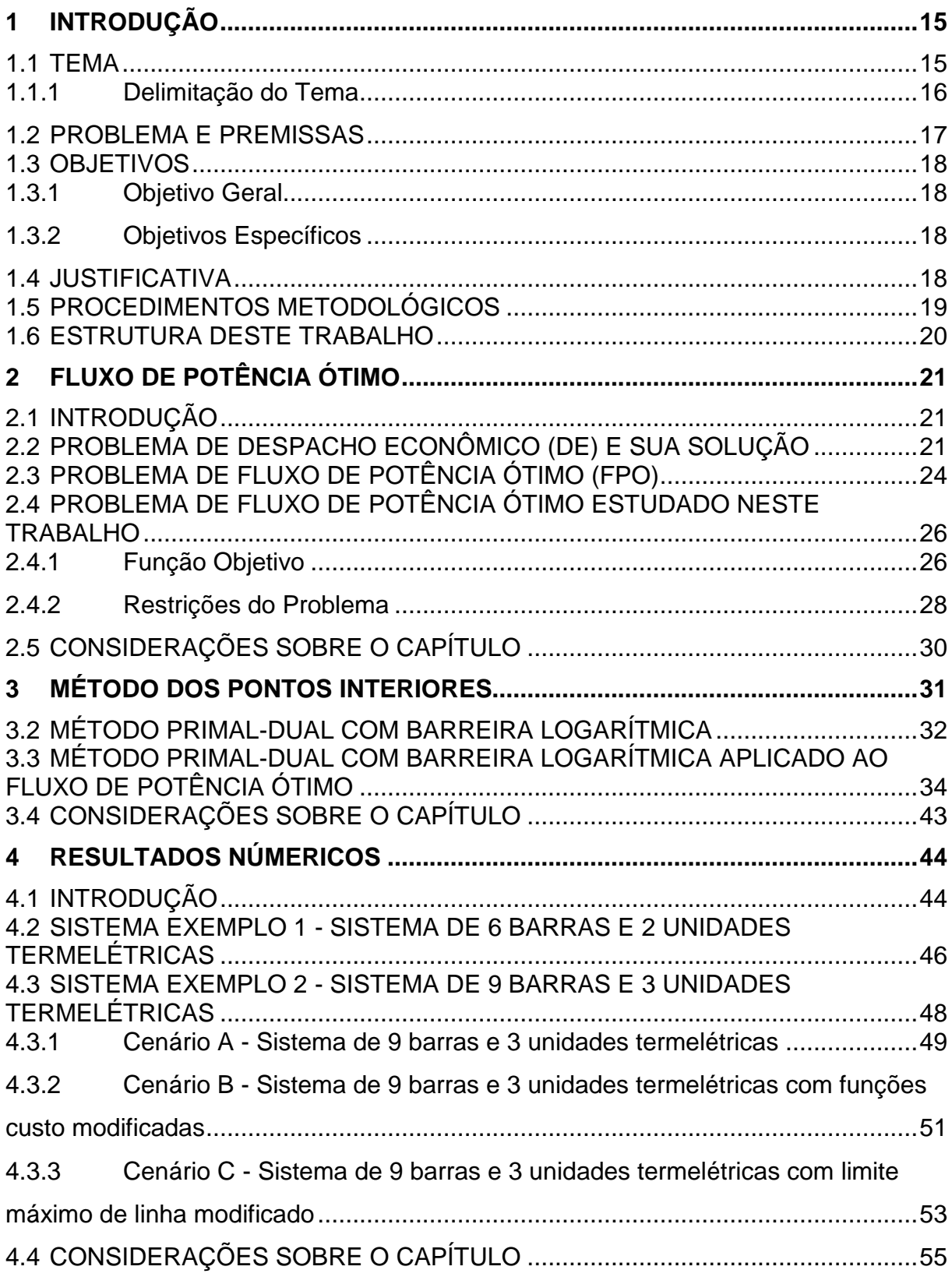

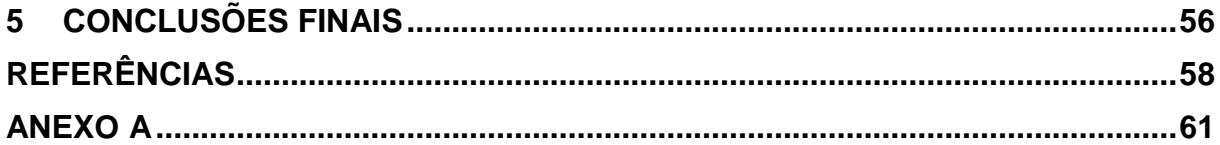

## <span id="page-14-0"></span>**1 INTRODUÇÃO**

### <span id="page-14-1"></span>1.1 TEMA

A energia elétrica é componente fundamental na sociedade moderna e tem impacto direto no desenvolvimento das nações. O fornecimento contínuo a preços acessíveis garante o funcionamento de equipamentos do ambiente doméstico, como refrigeradores, televisões e computadores. No ambiente industrial, movimenta motores, elevadores e bombas, por exemplo. Dessa forma, a sociedade tornou-se totalmente dependente do fornecimento de eletricidade, exigindo assim que a operação e a expansão dos sistemas de energia elétrica sejam modeladas de forma adequada (GÓMEZ-EXPÓSITO et al., 2011).

Para que um sistema elétrico seja confiável, sem interrupção dos serviços, e com um baixo custo, a operação requer um sistema de supervisão permanente. O problema do suprimento de energia elétrica a baixo custo é influenciado por itens tais como: eficiência do equipamento de geração, custo da instalação e custo do combustível para as usinas termelétricas (MILLER, 1983, p. 39). Atualmente, existem centros de controle modernos, equipados com tecnologia que apoiam os operadores, de modo a manter um sistema com qualidade adequada, com um número mínimo de interrupções e a um custo mínimo. O desenvolvimento desta tecnologia foi possível devido ao avanço científico e matemático, que impulsionou a criação de algoritmos computacionais aplicados ao planejamento e à operação dos Sistemas Elétricos de Potência. Dessa forma, tais estudos proporcionaram a criação de várias funções ou aplicativos, como o configurador de redes, estimador de estado, fluxo de carga, análise de segurança e Fluxo de Potência Ótimo (FPO).

O Fluxo de Potência Ótimo tem as suas origens nos métodos de despacho econômico de usinas termelétricas. O objetivo do despacho econômico é alocar de forma ótima a demanda entre as unidades geradoras de um sistema de geração termelétrico, minimizando custos de produção de energia elétrica e utilizando os recursos energéticos de forma mais eficiente (RODRIGUES, 2007). Com o crescimento das preocupações ambientais, o despacho econômico passou a incluir em sua formulação restrições operacionais que minimizam o impacto de poluentes. Porém, o modelo ainda não estava completo, pois não incluía as características do sistema elétrico no qual os geradores estavam conectados. Ao decorrer do anos,

com o advento de novas tecnologias computacionais, foi possível incluir, no planejamento dos sistemas, as perdas das linhas de transmissão e as restrições operacionais e de segurança, utilizando métodos baseados nas equações de fluxo de potência. Assim, este novo método permitiu o desenvolvimento dos algoritmos de Fluxo de Potência Ótimo, que definem o despacho ótimo das unidades de modo a não sobrecarregar os elementos do sistema elétrico e mantendo as tensões nas faixas adequadas (WOOD e WOLLENBERG, 1996).

O Fluxo de Potência Ótimo (FPO) é geralmente definido como um problema de otimização estático e não linear, no qual as variáveis de controle são ajustadas para minimizar uma função objetivo, ao mesmo tempo em que satisfazem restrições físicas e operacionais. A rede elétrica é modelada, e restrições de operação dos geradores são inseridas no problema. Tipicamente, a função objetivo busca minimizar os custos de geração ou as perdas do sistema de transmissão, mas outras funções objetivo podem ser utilizadas (WOOD e WOLLENBERG, 1996).

O método tem aplicação em vários problemas de planejamento da expansão e operação, e de operação em tempo real, tais como: despacho econômico, redespacho preventivo e corretivo, minimização de perdas, alocação de fontes de potência reativa (planejamento da expansão do suporte de reativos), avaliação da confiabilidade composta de sistemas de geração e transmissão, planejamento da expansão do sistema de transmissão, tarifação de serviços de transmissão e determinação de preços nodais de energia (BORGES; ALVES, 2010).

### <span id="page-15-0"></span>1.1.1 Delimitação do Tema

Este trabalho é focado no estudo do problema de Fluxo de Potência Ótimo, considerando um modelo não linear da rede elétrica, o qual garante a apropriada representação dos limites de transmissão e cálculo das perdas de potência ativa nas linhas de transmissão.

Os métodos clássicos de Fluxo de Potência Ótimo usualmente incluem apenas as curvas de custo relacionadas às unidades termelétricas. As usinas hidrelétricas geralmente não são consideradas nestes modelos porque o custo da água envolve variáveis probabilísticas que refletem a probabilidade de haver precipitação suficiente para encher os reservatórios (RODRIGUES, 2007). Porém existem mercados de energia elétrica que utilizam ferramentas computacionais

baseadas no FPO para determinação do despacho da maioria das usinas, sejam termelétricas ou hidrelétricas. Nesses mercados os agentes geradores assumem o risco da falta de chuva e incluem esse risco em seus preços (COSTA, 2004)

Nesse trabalho são consideradas unidades termelétricas, e seus geradores são modelados por suas funções custo de geração e limites de geração das máquinas. As funções custo de geração, para cada unidade geradora, são obtidas multiplicando-se a curva de eficiência de calor, que expressa o combustível consumido para gerar 1 MW durante uma hora, pelo custo do combustível consumido durante essa hora (GÓMEZ-EXPÓSITO et al., 2011).

Além disso, os custos de parada e partida das unidades geradoras não são considerados. O problema de Fluxo de Potência Ótimo estudado neste trabalho inclui somente variáveis contínuas, ou seja, o custo do gerador já ligado e fornecendo potência para o sistema elétrico.

#### <span id="page-16-0"></span>1.2 PROBLEMA E PREMISSAS

Com o aumento da demanda de energia, devido ao crescimento populacional e principalmente com o grande crescimento da produção industrial nas últimas décadas, foi necessário um crescimento consideravelmente grande na produção de energia elétrica. No Brasil, a geração de energia elétrica é basicamente disposta de usinas termelétricas (ou térmicas) e usinas hidroelétricas. As usinas térmicas são utilizadas mais frequentemente em épocas de estiagem, quando as usinas hidrelétricas não possuem condições de gerar a energia demandada. Quando ocorre o problema de seca e surge a necessidade de se fazer o racionamento da água, a geração térmica passa a desempenhar, limitadamente, o papel dos grandes reservatórios, em relação à segurança do sistema. O despacho das usinas térmicas reduz a necessidade de acionamento das hidrelétricas e assim sendo, contribui para o não esvaziamento dos reservatórios, reduzindo o risco da falta do abastecimento.

As termelétricas, entretanto, têm um custo de geração maior que as hidrelétricas. Este fator influencia diretamente no custo geral da energia. Em épocas de seca, o custo do combustível (água) das usinas hidrelétricas acaba se elevando, devido à sua escassez, encarecendo assim o custo geral da energia (FORTUNATO, 1990).

Há também o problema de geradores localizados mais distantes de uma área de carga fornecer maior quantidade de energia a essa área, ao invés de um gerador mais próximo (MILLER, 1983). O escopo desse trabalho é, através do estudo do FPO de usinas termelétricas, determinar os valores ótimos de geração que cada usina terá que fornecer para o sistema, de modo a obter um custo mínimo, sem sobrecarregar os equipamentos e mantendo as tensões dentro de faixas adequadas.

### <span id="page-17-0"></span>1.3 OBJETIVOS

Esta seção apresenta os objetivos do trabalho em dois níveis: o objetivo geral, como foco principal do trabalho, e os objetivos específicos, que representam as etapas necessárias para se alcançar o objetivo geral.

#### <span id="page-17-1"></span>1.3.1 Objetivo Geral

Desenvolver um algoritmo de FPO não linear para reduzir ao máximo o custo de despacho de potência ativa, obedecendo às restrições de operação e atendimento às cargas.

#### <span id="page-17-2"></span>1.3.2 Objetivos Específicos

Apresentar embasamento teórico sobre Fluxo de Potência Ótimo;

 Estudar as características das curvas de potência dos geradores termelétricos;

Estudar o método de otimização Primal-Dual de Pontos Interiores.

 Desenvolver um algoritmo que rastreie o ponto ótimo entre várias curvas de potência de geradores termelétricos, utilizando o *software* Matlab® .

• Simular no Matlab<sup>®</sup> sistemas exemplo existentes na literatura e analisar os resultados.

### <span id="page-17-3"></span>1.4 JUSTIFICATIVA

Com a intenção de atingir custos mínimos de geração para qualquer valor de demanda, faz-se necessário o estudo do FPO. Esta ferramenta é comumente usada nos centros de gerenciamento de energia, para definir a programação dos geradores termelétricos, e também nos estudos de planejamento energético. O Fluxo de Potência Ótimo permite otimizar diferentes funções objetivo sujeitas às restrições de igualdade do fluxo de carga e aos limites operacionais impostos através das grandezas elétricas (MILLER, 1983). Além disso, os resultados do FPO provêm uma estimativa para os preços da energia elétrica, baseada nos custos marginais de operação obtidos nas simulações, considerando diferentes cenários de demanda e configuração de rede. Por esses motivos, o conhecimento dessa ferramenta matemática é relevante para futuros engenheiros de Sistemas Elétricos de Potência.

### <span id="page-18-0"></span>1.5 PROCEDIMENTOS METODOLÓGICOS

Inicialmente foi feita a revisão bibliográfica, para obter a fundamentação teórica deste trabalho, envolvendo estudos de fluxo de potência, metodologias de otimização, estudos de funções custo de geração de energia elétrica e de algoritmos para resolução do FPO.

Para a programação do algoritmo do FPO, foi utilizado o método clássico de Pontos Interiores Primal-Dual proposto por Granville (1994). Segundo Amorim (2006):

> Os algoritmos clássicos de programação matemática são constituídos por algoritmos que normalmente fazem uso do cálculo de derivadas da função objetivo para determinar a direção de busca do ponto de solução. Devido a esta característica, o ponto de solução encontrado quase sempre é um ótimo local. Uma das grandes desvantagens destes métodos é a dependência do ponto inicial para o processo iterativo, ou seja, para encontrar um ponto de solução e de boa qualidade é necessário o conhecimento prévio de um ponto inicial e a dificuldade para os problemas com restrições de desigualdade. Por outro lado, estes métodos requerem pouco esforço computacional na busca de solução e são precisos (AMORIM, 2006).

O mesmo autor também coloca que o método Prima-Dual dos Pontos Interiores apresenta facilidade para simular sistemas reais de grande porte, tem estabilidade numérica e não necessita identificar o conjunto de restrições ativas a cada iteração.

Por fim, uma vez implementado o algoritmo de FPO, baseado nas literaturas estudadas, foram aplicados exemplos propostos por essas referências bibliográficas, e foi feita a análise dos resultados. As saídas desejadas para o algoritmo são as

potências de cada gerador, as tensões das barras (estado do sistema) e os fluxos de potência nas linhas de transmissão, de modo a produzir uma operação econômica que respeite às condições impostas.

### <span id="page-19-0"></span>1.6 ESTRUTURA DESTE TRABALHO

No primeiro capítulo é apresentada a introdução do trabalho, bem como as premissas, os objetivos, a justificativa e os procedimentos metodológicos. A teoria do Fluxo de Potência Ótimo, tais como as características e condições para se obter um FPO é apresentada no segundo capítulo, bem como o conceito do Despacho Econômico para melhor entendimento do FPO. No terceiro capítulo é abordado o método de Pontos Interiores Primal-Dual aplicado ao Fluxo de Potência Ótimo, onde é mostrada grande parte da teoria e modelagem matemática. O quarto capítulo apresenta o algoritmo desenvolvido, simulações e análise de resultados para diferentes situações. Por fim, o quinto capítulo é destinado para conclusões finais do trabalho proposto.

## <span id="page-20-0"></span>**2 FLUXO DE POTÊNCIA ÓTIMO**

## <span id="page-20-1"></span>2.1 INTRODUÇÃO

As discussões acerca do Fluxo de Potência Ótimo (FPO) têm suas origens na década de 60, iniciadas por Carpentier (1962). Para ser compreendido, é necessário introduzir o conceito de despacho econômico (DE), definido em Rodrigues (2007) como "o estudo da alocação ótima de uma demanda entre as unidades geradoras de um sistema de geração". O DE busca otimizar a produção dos geradores, de modo a atender as restrições de carga (equações do balanço de potência) e ajustar as potências conforme as restrições operacionais (limites físicos dos equipamentos, tais como capacidade térmica e aspectos de segurança), de forma que o custo de geração seja minimizado. O FPO é definido em Ribeiro (2005) como "a determinação do estado de uma rede elétrica que otimiza uma determinada função objetivo, satisfazendo um conjunto de restrições físicas e operacionais". Ou seja, além de ajustar as potências dos geradores, faz um balanço de todo o fluxo de potência, em que outras restrições e variáveis são inseridas nos cálculos, como a potência reativa e o fluxo de potência nas linhas de transmissão (WOOD; WOLLENBERG, 1996).

Para solucionar o problema do FPO, deve-se primeiramente revisar a matemática do DE, sendo tomadas como base para este trabalho, as formulações de Wood e Wollenberg (1996). Na solução do problema de DE usa-se a função Lagrangeana e as condições de otimalidade de Karusch-Kuhn-Tucker. Essas condições de otimalidade também são usadas para encontrar o ponto ótimo no problema de FPO.

## <span id="page-20-2"></span>2.2 PROBLEMA DE DESPACHO ECONÔMICO (DE) E SUA SOLUÇÃO

Um sistema de geração exemplo é apresentado na Figura 2.1, composto de N unidades térmicas conectadas a uma barra, com suas respectivas potências  $P_i$ , atendendo à demanda  $P_L$ . Os custos de geração das unidades são representados pelas entradas  $F_i$ .

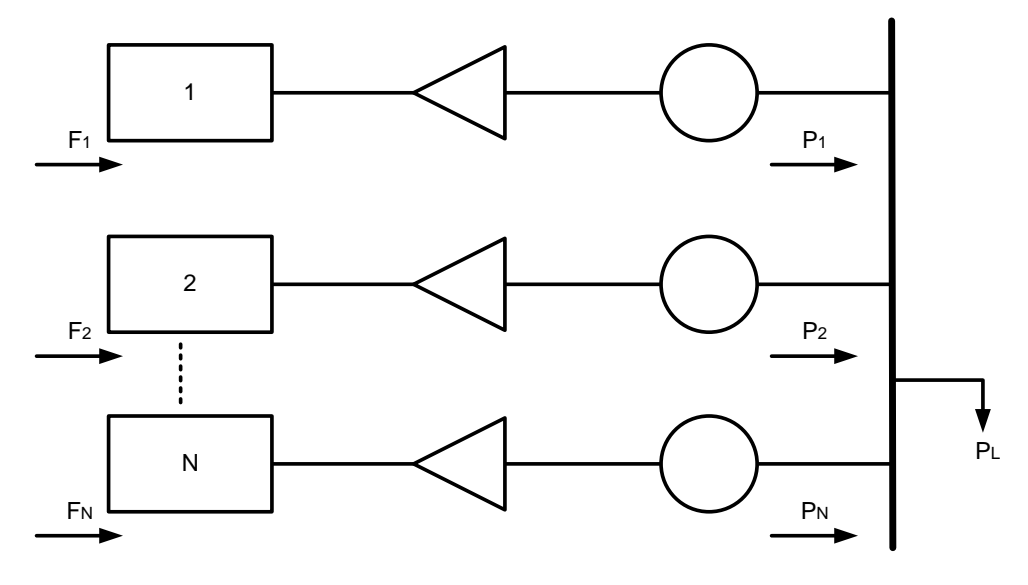

**Figura 2.1 - unidades térmicas para suprir uma carga . Fonte: Adaptado de Wood e Wollenberg (1996 p. 30).**

<span id="page-21-0"></span>Para que seja obtido o custo total de geração  $F_T$  do sistema de forma simplificada, isto é, ignorando as perdas na linha e as restrições operacionais, basta que sejam somados os custos individuais de cada unidade geradora que esteja operando de modo a atender a potência demandada pela carga  $P_{L}$  (equação 2.2).

$$
F_T = F_1 + F_2 + \dots + F_N = \sum_{i=1}^N F_i(P_i)
$$
\n(2.1)

$$
\phi = P_L - \sum_{i=1}^{N} P_i = 0 \tag{2.2}
$$

O problema de DE consiste em minimizar a função objetivo  $F_T$  com os custos de geração do sistema, respeitando a restrição imposta pela Equação (2.2). Para sua resolução é utilizada a função de Lagrange e seus multiplicadores,. Esta solução ocorre quando o gradiente de  $F_{\scriptscriptstyle T}$  é perpendicular à função  $\,\phi$  . Para garantir que o gradiente de  $F_{_{T}}$  seja normal à  $\phi$  , é necessário que o gradiente de  $F_{_{T}}$  e de  $\phi$ como vetores linearmente dependentes, como visto na equação (2.3).

$$
\vec{\nabla}F_T + \lambda \cdot \vec{\nabla}\phi = 0\tag{2.3}
$$

Onde:

.

 $\lambda$ : Multiplicador de Lagrange.

Assim, é possível apresentar o problema com a equação denominada Lagrangeana, como mostra a Equação (2.4).

$$
L = F_T + \lambda \phi \tag{2.4}
$$

O problema de minimização torna-se um problema irrestrito, cuja função objetivo é a função Lagrangeana.

Para obter o valor mínimo da função Lagrangeana, toma-se o resultado da primeira derivada, com relação às variáveis independentes  $P_i$  e multiplicador de Lagrange  $\lambda$ , igualada a zero. O conjunto dessas derivadas, com relação às potências de saída, resulta nas equações de coordenação do problema, dadas pela Equação (2.5).

$$
0 = \frac{dF_i}{dP_i} - \lambda \quad \text{para } i = 1, 2, 3, ..., N \tag{2.5}
$$

As equações de coordenação mostram que para se atingir um custo mínimo de operação de usinas térmicas (ponto ótimo do problema) é necessário que a taxa de custo incremental das unidades geradoras seja igual ao valor  $\lambda$ . Esse valor  $\lambda$  é chamado de multiplicador de Lagrange. No problema de DE o multiplicador de Lagrange também é chamado de custo marginal do sistema, ou seja, o custo para aumentar a demanda (carga  $P_L$ ) em mais de 1 MW. Além da restrição de atendimento à carga, descrita pela Equação (2.2), duas inequações para cada gerador devem ser satisfeitas. Estas equações de desigualdade representam o atendimento às restrições de operação dos geradores. No caso, são os limites de geração mínimo e máximo, como formulado na Equação (2.6).

$$
P_{i,min} \le P_i \le P_{i,max} \tag{2.6}
$$

Sendo:

 $P_{i,min}$ : potência mínima que pode ser gerada por cada unidade geradora.  $P_{i,max}$ : potência máxima que pode ser gerada por cada unidade geradora. De modo geral, as equações se apresentam da seguinte forma:

$$
\frac{dF_i}{dP_i} = \lambda, para P_{i,min} < P_i < P_{i,max} \tag{2.7}
$$

$$
\frac{dF_i}{dP_i} < \lambda, para\ P_i = P_{i,max} \tag{2.8}
$$

$$
\frac{dF_i}{dP_i} > \lambda, para P_i = P_{i,\min} \tag{2.9}
$$

Analisando as Equações (2.7) à (2.9), pode-se concluir que o custo incremental de cada unidade geradora ( $dF_i/dP_i$ ) será igual ao valor  $\,\lambda\,$  se a geração do gerador *i* não estiver no limite máximo ou mínimo.

No entanto, se o gerador *i* estiver operando com potência igual ao seu limite máximo ( $P_i = P_{i,max}$ ), então o custo incremental desse gerador é menor que o custo marginal do sistema  $\,\lambda$  . Dessa forma, o gerador opera em sua capacidade máxima.

Se o gerador *i* estiver operando no limite mínimo de sua geração (*P<sup>i</sup> = Pi,min*), então o custo de cada MW desse gerador é maior que o custo marginal do sistema. Por ser mais caro que  $\lambda$ , este gerador fornecerá apenas o mínimo ao sistema.

## <span id="page-23-0"></span>2.3 PROBLEMA DE FLUXO DE POTÊNCIA ÓTIMO (FPO)

Variáveis como ângulos e tensões de fase em cada barra do sistema elétrico são encontradas no problema de Fluxo de Potência Ótimo (variáveis de estado), pois nesse caso a rede elétrica é representada. Além disso, as variáveis de controle, responsáveis pela alteração do ponto ótimo de potência, tais como posição dos tapes dos transformadores, fluxo de intercâmbio entre áreas e susceptância *shunt*, são consideradas também no FPO, aumentando a sua complexidade frente ao DE.

Inúmeros métodos têm sido utilizados de forma a possibilitar a solução do FPO, com destaque para os métodos de Gradiente Reduzido, proposto por Dommel e Tinney (1968), das Injeções Diferenciais, proposto por Carpentier (1973), de Newton (SUN et. al., 1984), e Pontos Interiores (GRANVILLE, 1994), que será abordado neste trabalho.

Grande parte dos métodos numéricos possui somente convergência local. Para que um problema de otimização seja resolvido por métodos numéricos, as condições iniciais devem ser observadas, para que sejam as mais próximas possíveis da solução do problema original. Técnicas de parametrização podem ser usadas para globalizar os algoritmos de convergência local e assim obter a solução dos problemas de otimização não linear (GUDDAT *et al*., 1984 *apud* ALMEIDA, 1994, p. 48).

Algumas simplificações podem ser levadas em consideração para o desenvolvimento desta modelagem: os valores dos tapes dos transformadores podem ser pré-fixados e o limite de potência das linhas de transmissão pode não ser considerado. Além disso, pode-se considerar apenas a parte ativa do problema, desprezando a parte reativa e considerando os módulos de tensões iguais a *1,0 p. u*.

Segundo Carpentier (1987), existem duas maneiras para se escrever o modelo de FPO. A primeira forma é dada pelo conjunto das equações (2.10).

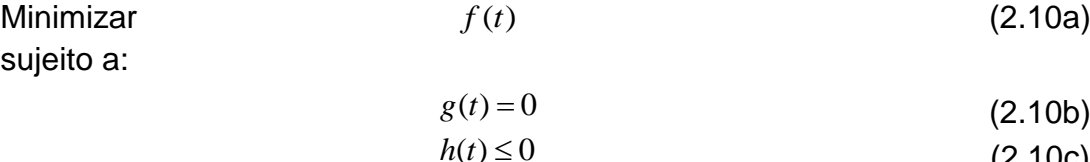

Onde:

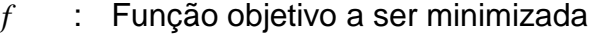

- *g* : Restrições de igualdade
- *h* : Restrições de desigualdade
- *t* : Vetor de variáveis do problema

Neste modelo não há distinção das variáveis dependentes com relação às variáveis de controle. Todas as variáveis são consideradas como variáveis de decisão (incógnitas a serem determinadas pela solução do modelo) e otimizadas simultaneamente, tornando as restrições esparsas.

A segunda maneira de escrever é dada pela modelagem reduzida (ALMEIDA, 1994), através do conjunto de equações (2.11).

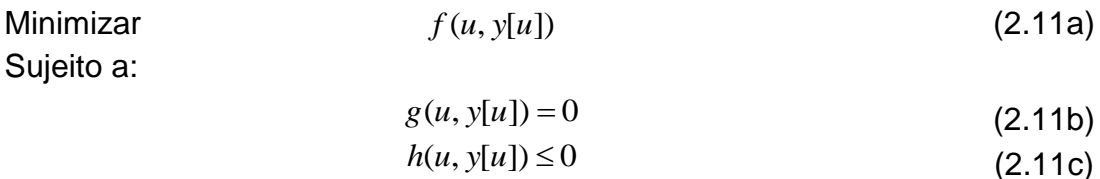

(2.10c)

Onde:

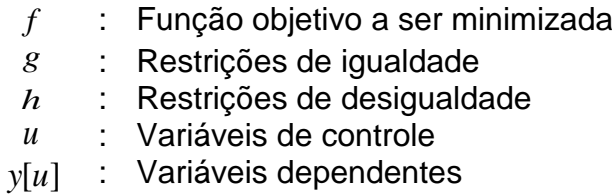

Ainda segundo Almeida (1994), neste modelo reduzido a otimização é feita através das variáveis de controle u e as variáveis dependentes são tratadas em função de *u* , onde as variáveis de controle ajustam as variáveis dependentes. A solução do FPO é dividida em duas partes: uma solução do fluxo de carga para obter as variáveis dependentes e otimização do problema reduzido em torno de *u* .

# <span id="page-25-0"></span>2.4 PROBLEMA DE FLUXO DE POTÊNCIA ÓTIMO ESTUDADO NESTE TRABALHO

A proposta deste trabalho é desenvolver um algoritmo para calcular o FPO não linear considerando apenas a parte ativa do problema. A rede é representada pelos parâmetros de resistências e reatâncias das linhas de transmissão. A admitância *shunt* das linhas, bem como os TAPs dos transformadores não são representados.

Como apenas a potência ativa é analisada, as equações de injeção de potência reativa não são representadas.

### <span id="page-25-1"></span>2.4.1 Função Objetivo

O objetivo é minimizar o custo de produção de potência ativa. Por isso, a função objetivo a ser minimizada é a soma das funções custo (custo x potência gerada) de cada gerador. Para esse trabalho são consideradas funções custo quadráticas como mostra o conjunto de equações (2.12).

$$
F_1(P_1) = c_{01} + c_1 P_1 + q_1 P_1^2
$$
  
\n
$$
F_2(P_2) = c_{02} + c_2 P_2 + q_2 P_2^2
$$
  
\n
$$
F_3(P_3) = c_{03} + c_3 P_3 + q_3 P_3^2
$$
  
\n
$$
\vdots
$$
  
\n
$$
F_{n_g}(P_{n_g}) = c_{0n_g} + c_{n_g} P_{n_g} + q_{n_g} P_{n_g}^2
$$
\n(2.12)

Onde:

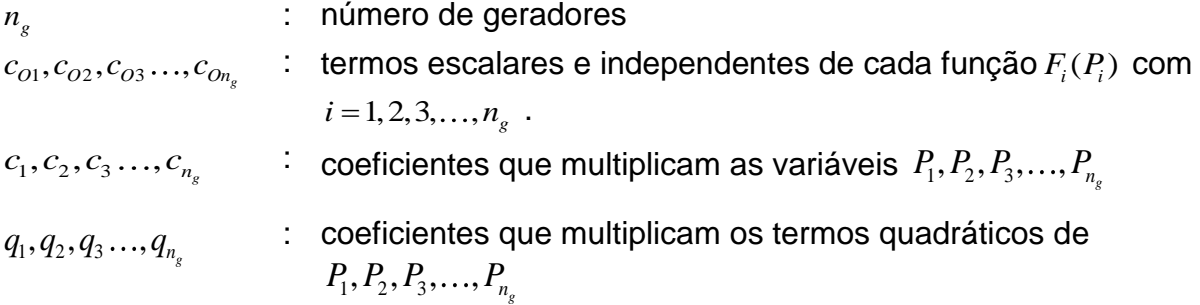

A função custo a ser minimizada  $\,F_{_{T}}\,$ é dada pela equação (2.13).

$$
F_T = F_1 + F_2 + F_3 + \dots + F_{n_g}
$$
 (2.13)

Que pode ser escrita da forma apresentada na equação (2.14).

$$
F_T = c_o + c^T.P + P^T.Q.P
$$
 (2.14)

Onde:

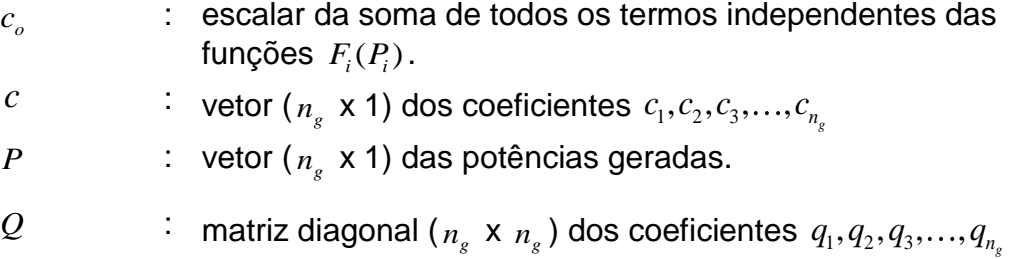

#### <span id="page-27-0"></span>2.4.2 Restrições do Problema

As restrições que devem ser respeitadas são o atendimento à carga e as restrições de operação dos equipamentos. Essas últimas correspondem aos máximos e mínimos de geração das unidades geradoras e aos limites de capacidade das linhas de transmissão. Neste trabalho é calculado o FPO não linear considerando apenas a parte ativa do problema. As magnitudes de todas as tensões de barra são supostas iguais a *1,0 p.u*. As equações da rede são representadas pelo cálculo da injeção de potência ativa nas barras, que podem ser verificadas no Anexo A (COSTA, 2004). Considerando um sistema elétrico de  $n_{b}$  barras, as equações de potência ativa são dadas pela Equação (2.15).

$$
P_{b_i} = \sum_{j=1}^{n_b} (G_{ij} \cdot \cos(\theta_i - \theta_j) + B_{ij} \cdot \sin(\theta_i - \theta_j) \quad i = 1, 2, 3, ..., n_b
$$
 (2.15)

Sendo:

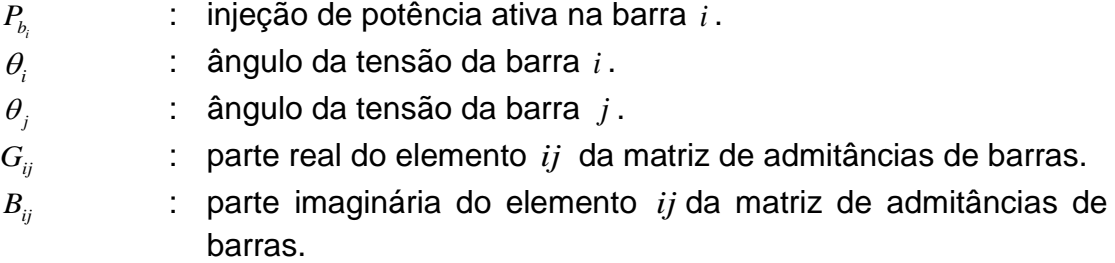

Desta forma, o modelo da rede elétrica utilizado permite considerar, com boa aproximação, as perdas de potência ativa na rede, como também fornecer as perdas de transmissão (COSTA, 2004). Não são levados em conta os fluxos de potência reativa, porém ainda assim os resultados obtidos através do modelo simplificado apresentam valores mais aproximados e reais em relação àqueles obtidos através de modelos lineares da rede.

Os geradores, além de atender às cargas nas barras, também devem suprir as perdas que podem ocorrer no sistema de transmissão. Portanto, a restrição de atendimento à carga é uma restrição de igualdade, expressa pela Equação (2.16).

$$
P_b(\theta) + A_g \cdot P + P_L = 0 \tag{2.16}
$$

Onde:

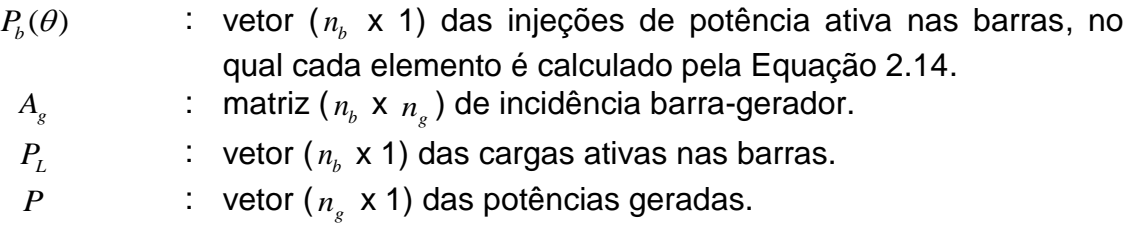

A matriz de incidência barra-gerador é definida como:

 $A_{g}(i, j) = \begin{cases} -1 \\ 1 \end{cases}$  $\boldsymbol{0}$ 

As restrições de limite de geração das unidades são dadas, como já visto, pela equação (2.17a) e na forma matricial pela equação (2.17b).

$$
P_{i,min} \le P_i \le P_{i,max} \tag{2.17a}
$$

$$
P_{min} \le P \le P_{max} \tag{2.17b}
$$

Sendo:

*Pmax* : vetor ( *ng* x 1) dos limites máximos dos geradores. *Pmin* : vetor ( *ng* x 1) dos limites mínimos dos geradores.

Para um sistema elétrico com *l n* linhas de transmissão, as restrições de limite do fluxo de potência nas linhas são expressas pelas equações (2.18a) e (2.18b).

$$
f_{\min} \le f_{ij}(\theta) \le f_{\max} \tag{2.18a}
$$

$$
f_{\min} \le f_{ji}(\theta) \le f_{\max} \tag{2.18b}
$$

Onde:

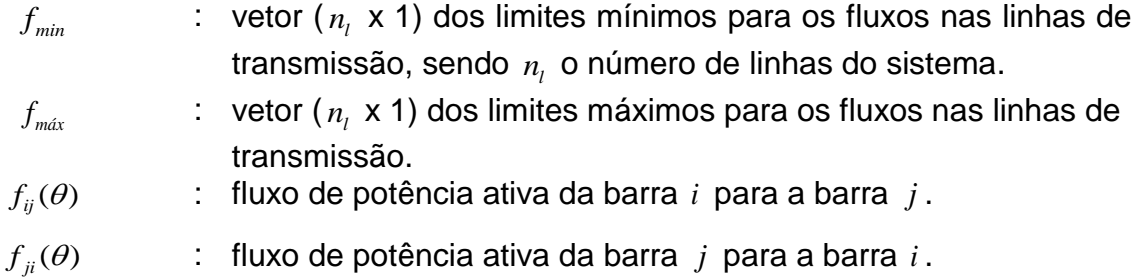

Os fluxos  $\,f_{ij}(\theta)$  e  $\,f_{ji}(\theta)\,$  são dados pelas equações (2.19a) e (2.19b).

$$
f_{ij}(\theta) = \frac{1}{R_{ij}^2 + X_{ij}^2} \{R_{ij} - R_{ij} \cdot \cos(\theta_i - \theta_j) + X_{ij} \cdot \sin(\theta_i - \theta_j)\}
$$
(2.19a)

$$
f_{ij}(\theta) = \frac{1}{R_{ij}^2 + X_{ij}^2} \cdot \{R_{ij} - R_{ij} \cdot \cos(\theta_i - \theta_j) + X_{ij} \cdot \sin(\theta_i - \theta_j)\}
$$
  

$$
f_{ji}(\theta) = \frac{1}{R_{ij}^2 + X_{ij}^2} \cdot \{R_{ij} - R_{ij} \cdot \cos(\theta_i - \theta_j) - X_{ij} \cdot \sin(\theta_i - \theta_j)\}
$$
(2.19b)

Onde:

| $R_{ij}$ | : resistência série da linha entre as barras $i \, \text{e} \, j$ . |
|----------|---------------------------------------------------------------------|
| $X_{ij}$ | : reatância série da linha entre as barras $i \, \text{e} \, j$     |

## <span id="page-29-0"></span>2.5 CONSIDERAÇÕES SOBRE O CAPÍTULO

Esse capítulo apresentou a formulação do despacho econômico, bem como a formulação do FPO. Foi visto que o FPO é uma evolução do despacho econômico pelo fato de não apenas determinar a alocação de cada unidade geradora, como também calcular o balanço de fluxo de potência a cada iteração. Neste trabalho têmse como foco a modelagem do FPO não linear considerando apenas a parte ativa do problema. Embora seja uma simplificação do modelo completo, esta modelagem ainda apresenta grandes vantagens se comparado com a modelagem linear, pois considera as perdas ativas na rede de transmissão, aproximando-se mais da operação do sistema elétrico.

## <span id="page-30-0"></span>**3 MÉTODO DOS PONTOS INTERIORES**

### 3.1 INTRODUÇÃO

A primeira solução eficiente do FPO foi obtida através da utilização de métodos de gradiente. Em 1968, Dommel e Tinney (1968) publicaram uma abordagem baseada no método do Gradiente Reduzido, tornando-se uma referência na área. Outra solução encontrada no ano seguinte foram as técnicas baseadas em Programação Quadrática (PQ), definidas em Almeida (1994) como "todo método usado para resolver modelos linearizados quadráticos de FPO, ou para resolver aproximações quadráticas do Lagrangeano do FPO não linear", que inclui a Programação Quadrática Sequencial (PQS) e os métodos de Newton. Porém, a primeira implementação de uma programação quadrática suficientemente robusta para sistemas reais foi feita por Sun (1984), através da solução de uma aproximação quadrática do Lagrangeano do FPO via Método de Newton, onde "a cada iteração, a função Lagrangeana é aproximada por uma função quadrática através da expansão em série de Taylor de segunda ordem". Nesta abordagem, a solução do FPO ocorre quando as condições de Karush-Khun-Tucker (KKT) são satisfeitas, conforme visto em Bazaraa et. al. (1993).

O método dos Pontos Interiores foi introduzido por Granville (1993), que utilizou esta abordagem para resolver o despacho de potência reativa (ALMEIDA, 1994). Paralelamente, Wu et. al (1993) aplicou o método dos Pontos Interiores no problema geral. O método é chamado de Pontos Interiores por partir de um ponto interior à região viável, gerando uma sequência de pontos que permanecem interiores à região. Em ambos os trabalhos, o Fluxo de Potência Ótimo foi transformado em um problema de restrições de igualdade, através da introdução de variáveis de folga nas inequações e adicionando-as na função objetivo do problema, juntamente com uma função barreira logarítmica, para restringir a negatividade. Assim, as únicas restrições de desigualdade são encontradas nas variáveis de folga, que devem ser maiores ou iguais a zero.

Este trabalho utilizará como ferramenta de otimização o método dos Pontos Interiores, pois como visto em Borges e Alves (2010), o método possui um excelente desempenho, principalmente se tratando do algoritmo Primal-Dual, que apresenta "excelentes resultados, tanto em aplicações computacionais, quanto em desenvolvimento teórico" (BORGES; ALVES, 2010).

### <span id="page-31-0"></span>3.2 MÉTODO PRIMAL-DUAL COM BARREIRA LOGARÍTMICA

A formulação do método Primal-Dual com Barreira Logarítmica é uma modificação equivalente à apresentada pelas equações (2.10), que segundo Borges e Alves (2010), "as restrições de desigualdade são do tipo restrições canalizadas nas variáveis". O problema é enunciado como em Dutra (2004), através das equações (3.1a) e (3.1b).

Minimizar

\n
$$
f(t)
$$
\nSubject to a:

\n
$$
f(t)
$$
\n(3.1a)

$$
g(t) \ge 0 \tag{3.1b}
$$

Onde  $t \in \mathbb{R}^n$ , e as funções  $f(t)$  e  $g(t)$  são funções duplamente diferenciáveis.

Para a resolução do problema pelo método Primal-Dual com Barreira Logarítmica (PDBL), as restrições de desigualdade necessitam serem transformadas em restrições de igualdade, adicionando variáveis de folga estritamente positivas. São introduzidas tantas variáveis de folga quantas forem necessárias, dependentes do número de desigualdades presentes. O novo conjunto de variáveis será formado pelas variáveis originais acrescido das variáveis de folga *s*. Também é incorporada à função objetivo a função barreira logarítmica, de modo que seja garantida a não negatividade das variáveis de folga. Obtêm-se, assim, o problema modificado apresentado no conjunto de equações (3.2).

Minimizar

\n
$$
f(t) - \mu \ln s
$$
\nSujeito a:

\n
$$
g(t) - s = 0
$$
\n(3.2a)

\n(3.2b)

Agora, têm-se para  $\mu$  > 0 a função objetivo apresentada na equação (3.3).

$$
f_{\mu}(t,s) = f(t) - \mu \ln s \tag{3.3}
$$

A função Lagrangeana é dada pela equação (3.4).

$$
L(t, s, y) = f(t) - \mu \ln s - y^{T} (g(t) - s)
$$
 (3.4)

Aplicando as condições de otimalidade de primeira ordem de KKT e incluindo as variáveis de folga, têm-se o conjunto de equações (3.5).

$$
\nabla_t \mathcal{L}(t, s, y) = \nabla f(t) - (A(t))^T y = 0
$$
\n(3.5a)

$$
\nabla_s L(t, s, y) = -\mu e + S Y e = 0
$$
 (3.5b)

$$
\nabla_y L(t, s, y) = \mu e + 3te = 0 \tag{3.50}
$$
  

$$
\nabla_y L(t, s, y) = (g(t) - s) = 0 \tag{3.50}
$$

Onde:

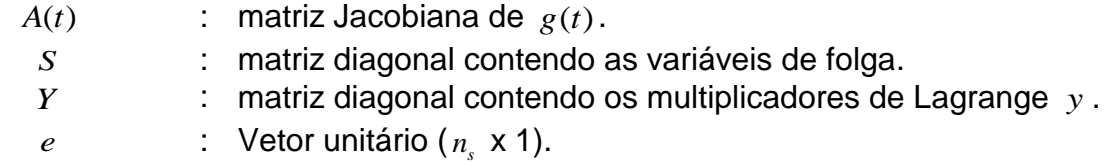

Reescrevendo na forma matricial, tem-se a equação (3.6).

$$
F(t,s,y) = \begin{bmatrix} \nabla f(t) - (A(t))^T y \\ -\mu e + S Y e \\ (g(t) - s) \end{bmatrix}, \quad (t,s) \ge 0
$$
 (3.6)

Aplicando o método de Newton na equação (3.6), obtemos o sistema (3.7).

$$
\begin{bmatrix} H(t, y) & 0 & -A(t)^{T} \\ 0 & Y & S \\ A(t) & -I & 0 \end{bmatrix} \begin{bmatrix} \Delta t \\ \Delta s \\ \Delta y \end{bmatrix} = \begin{bmatrix} -\nabla f(t) + A(t)^{T} y \\ \mu e - S Y e \\ -g(t) + s \end{bmatrix}
$$
(3.7)

A atualização das variáveis *s* e *t* e dos multiplicadores de Lagrange y é dada pelas equações (3.8).

$$
t^{k+1} = t^k + \alpha_p \Delta t^k \tag{3.8a}
$$

$$
s^{k+1} = s^k + \alpha_p \Delta s^k \tag{3.8b}
$$

$$
y^{k+1} = y^k + \alpha_d \Delta y^k \tag{3.8c}
$$

Onde  $k$  representa o número de iterações,  $\alpha_{_{P}}$  é o passo utilizado na atualização das variáveis primais e  $\alpha_d$ das variáveis duais (BAPTISTA; BELATI; COSTA, 2004). Conforme Arbel (1993), a definição do tamanho de passo é feita tomando as equações (3.9).

$$
\alpha_p = \min \left[ \frac{-s_j}{\Delta s_j} : \forall \Delta s_j^k < 0, i = 1, \dots, n_p \right]
$$
\n(3.9a)

$$
\alpha_d = \min\left[\frac{-y_j}{\Delta y_j} : \forall \Delta y_j^k < 0, i = 1, \dots, n_d\right] \tag{3.9b}
$$

Onde:

| $n_p$ | : | Número de variáveis primais; |
|-------|---|------------------------------|
| $n_d$ | : | Número de variáveis duais.   |

Granville (1994) sugere que a atualização dos multiplicadores de Lagrange  $\mu$  , seja realizada como mostrada na Equação (3.10).

$$
\mu = \frac{s^T \cdot y}{n_s} \tag{3.10}
$$

Onde:

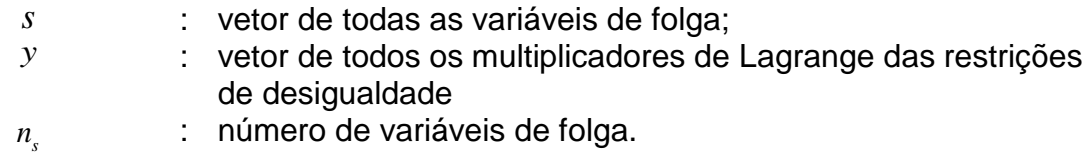

# <span id="page-33-0"></span>3.3 MÉTODO PRIMAL-DUAL COM BARREIRA LOGARÍTMICA APLICADO AO FLUXO DE POTÊNCIA ÓTIMO

Como já visto, o intuito deste trabalho é resolver o FPO utilizando o método Primal-Dual de Barreira Logarítmica. Para isso, aplica-se uma função de barreira

logarítmica na função objetivo para o tratamento das restrições de igualdade. Por fim, utiliza-se o método de Newton para resolver as condições de otimalidade. O problema de FPO original, como mostrado no Capítulo 2, é formulado nas equações (3.11).

Minimizar 
$$
F_T = c_o + c^T.P + P^T.Q.P
$$
 (3.11a)  
Sujeito a:

$$
P_b(\theta) + A_g \cdot P + P_L = 0 \tag{3.11b}
$$

$$
P_{i,min} \le P_i \le P_{i,max} \tag{3.11c}
$$

$$
f_{ij,min} \le f_{ij}(\theta) \le f_{ij,max}
$$
\n(3.110)  
\n
$$
f_{ij,min} \le f_{ij}(\theta) \le f_{ij,max}
$$
\n(3.111)

$$
j_{ij,min} = j_{ij}(\mathcal{O}) = j_{ij,max}
$$
\n
$$
f_{ji,min} \le f_{ji}(\theta) \le f_{ji,max}
$$
\n(3.11e)

Definida então a função objetivo com as barreiras logarítmicas já incorporadas ao problema, as funções de desigualdade que haviam no método do FPO proposto no Capítulo 2, se tornam funções de igualdade. Sendo assim, o problema modificado pode ser enunciado como apresentado no conjunto de equações (3.12).

Minimizar 
$$
c_o + c^T.P + P^T.Q.P - \mu \ln s_g^{\text{max}} - \mu \ln s_g^{\text{min}}
$$
  
\n
$$
-\mu \ln s_{l,j}^{\text{max}} - \mu \ln s_{l,j}^{\text{min}} - \mu \ln s_{l,j}^{\text{max}} - \mu \ln s_{l,j}^{\text{min}}
$$
\n(3.12a)

Sujeito a:

$$
P_b(\theta) + A_g \cdot P + P_L = 0 \tag{3.12b}
$$

$$
-P + s_{g}^{\min} = -P_{\min} \tag{3.12c}
$$

$$
P + s_{g}^{\text{max}} = P_{\text{max}} \tag{3.12d}
$$

$$
-f_{ij} + s_{l,ij}^{\min} = -f_{ij,\min}
$$
 (3.12e)

$$
f_{ij} + s_{l,ij}^{\max} = f_{ij,m\acute{a}x}
$$
 (3.12f)

$$
-f_{ji} + s_{l,ji}^{\min} = -f_{ji,\min}
$$
 (3.12g)

$$
f_{ji} + s_{l,ji}^{\text{m\'ax}} = f_{ji, m\'ax}
$$
 (3.12h)

Onde:

$$
\mu \geq 0, \ s_{g}^{\text{max}} \geq 0, \ s_{g}^{\text{min}} \geq 0, \ s_{l,ij}^{\text{max}} \geq 0, \ s_{l,ij}^{\text{min}} \geq 0, s_{l,ji}^{\text{max}} \geq 0, \ s_{l,ji}^{\text{min}} \geq 0.
$$

Sendo:

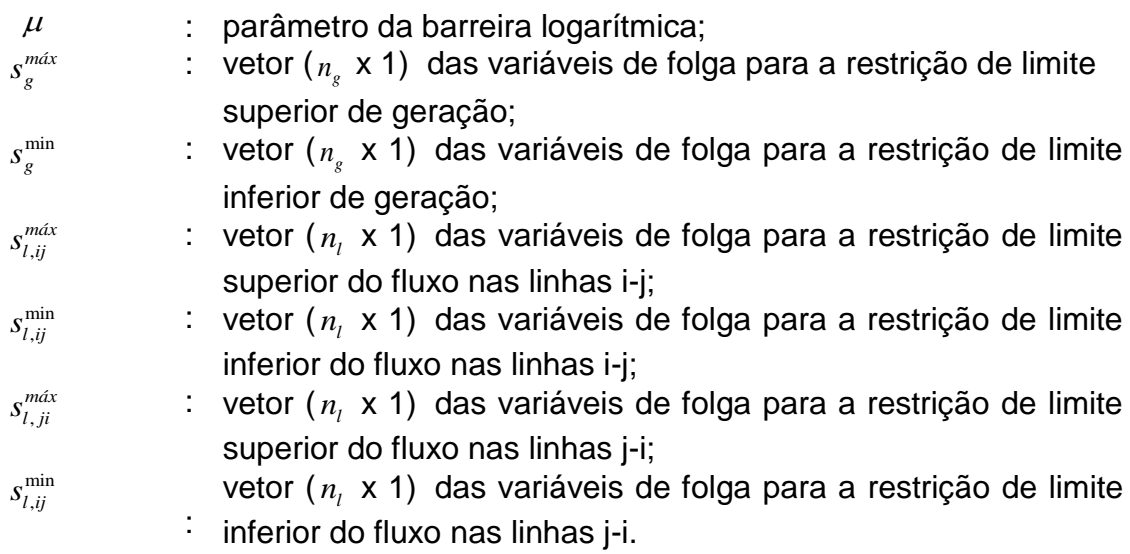

Obtêm-se então o Lagrangeano do problema, como mostra a equação (3.13).

$$
L = c_o + c^T.P + P^T.Q.P - \mu \ln s_g^{\text{max}} - \mu \ln s_g^{\text{min}}
$$
  
\n
$$
-\mu \ln s_{l,ij}^{\text{max}} - \mu \ln s_{l,ij}^{\text{min}} - \mu \ln s_{l,ji}^{\text{max}} - \mu \ln s_{l,ji}^{\text{min}}
$$
  
\n
$$
+\lambda (P_b(\theta) + A_g.P + P_L) + \pi_{g,\text{min}} (-P + s_g^{\text{min}} + P_{\text{min}})
$$
  
\n
$$
+ \pi_{g,\text{max}} (P + s_g^{\text{max}} - P_{\text{max}}) + \pi_{l,jj,\text{min}} (-f_{ij} + s_{l,jj}^{\text{min}} + f_{ij,\text{min}})
$$
  
\n
$$
+ \pi_{l,jj,\text{max}} (f_{ij} + s_{l,jj}^{\text{max}} - f_{ij,\text{max}}) + \pi_{l,ji,\text{min}} (-f_{ji} + s_{l,ji}^{\text{min}} + f_{ji,\text{min}})
$$
  
\n
$$
+ \pi_{l,ji,\text{max}} (f_{ji} + s_{l,ji}^{\text{max}} - f_{ji,\text{max}})
$$
\n(3.13)

Aplicando as condições de otimalidade de KKT, têm-se o conjunto de equações (3.14).

equações (3.14).  
\n
$$
\frac{\partial L}{\partial \theta} = \left[\frac{\partial P_b(\theta)}{\partial \theta}\right]^T \mathcal{A} + \left[\frac{\partial f_{l,ij}}{\partial \theta}\right]^T \mathcal{A}_{l,ij,m\hat{\alpha}x} + \left[\frac{\partial f_{l,ij}}{\partial \theta}\right]^T \mathcal{A}_{l,ij,m\hat{\alpha}x} + \left[\frac{\partial f_{l,ji}}{\partial \theta}\right]^T \mathcal{A}_{l,ji,m\hat{\alpha}x} + \left[\frac{\partial f_{l,ji}}{\partial \theta}\right]^T \mathcal{A}_{l,ji,m\hat{\alpha}x} + \left[\frac{\partial f_{l,ji}}{\partial \theta}\right]^T \mathcal{A}_{l,ji,m\hat{\alpha}x} = 0
$$
\n(3.14b)

$$
\frac{\partial L}{\partial \lambda} = P_b(\theta) + A_g \cdot P + P_L = 0 \tag{3.14c}
$$

$$
\frac{\partial L}{\partial \pi_{g,\min}} = -P + s_g^{\min} + P_{\min} = 0
$$
\n(3.14d)

$$
\frac{\partial L}{\partial \pi_{g,m\acute{a}x}} = P + s_g^{m\acute{a}x} - P_{m\acute{a}x} = 0
$$
\n(3.14e)

$$
\frac{\partial L}{\partial \pi_{l,ij,\min}} = -f_{ij} + s_{l,ij}^{\min} + f_{ij,\min} = 0
$$
\n(3.14f)

$$
\frac{\partial L}{\partial \pi_{l,ij,m\acute{a}x}} = f_{ij} + s_{l,ij}^{m\acute{a}x} - f_{ij,m\acute{a}x} = 0
$$
\n(3.14g)

$$
\frac{\partial L}{\partial \pi_{l,jj,\min}} = -f_{ji} + s_{l,ji}^{\min} + f_{ji,\min} = 0
$$
\n(3.14h)

$$
\frac{\partial L}{\partial \pi_{l,ji,m\acute{a}x}} = f_{ji} + s_{l,ji}^{m\acute{a}x} - f_{ji,m\acute{a}x} = 0
$$
\n(3.14i)

$$
\frac{\partial L}{\partial s_g^{max}} = -\mu \cdot \frac{1}{s_g^{max}} + \pi_{g,max} = 0
$$
\n(3.14j)

$$
\frac{\partial L}{\partial s_g^{\min}} = -\mu \cdot \frac{1}{s_g^{\min}} - \pi_{g,\min} = 0
$$
\n(3.14k)

$$
\frac{\partial L}{\partial s_{l,ij}^{max}} = -\mu \cdot \frac{1}{s_{l,ij}^{max}} + \pi_{l,ij,m\acute{a}x} = 0
$$
\n(3.14)

$$
\frac{\partial L}{\partial s_{l,ij}^{\min}} = -\mu \cdot \frac{1}{s_{l,ij}^{\min}} + \pi_{l,ij,\min} = 0
$$
\n(3.14m)

$$
\frac{\partial L}{\partial s_{l,ji}^{max}} = -\mu \cdot \frac{1}{s_{l,ji}^{max}} + \pi_{l,ji,max} = 0
$$
\n(3.14n)

$$
\frac{\partial L}{\partial s_{l,ji}^{\min}} = -\mu \cdot \frac{1}{s_{l,ji}^{\min}} + \pi_{l,ji,\min} = 0
$$
\n(3.140)

Agrupando os vetores das variáveis de folga em novos vetores de dimensões (2 $_{n_{_{s}}}$  x 1) e (2 $_{n_{_{l}}}$  x 1) , temos o conjunto de equações (3.15).

$$
s_g = \begin{bmatrix} s_g^{\min} \\ s_g^{\max} \end{bmatrix}
$$
 (3.15a)

$$
S_{l,ij} = \begin{bmatrix} S_{l,ij}^{\min} \\ S_{l,ij}^{\max} \end{bmatrix}
$$
 (3.15b)

$$
S_{l,ji} = \begin{bmatrix} S_{l,ji}^{\min} \\ S_{l,ji}^{\max} \end{bmatrix}
$$
 (3.15c)

Da mesma forma, obtêm-se os vetores dos multiplicadores de Lagrange dimensões (2 *g n* x 1) e (2 *l n* x 1), conforme equações (3.16).

$$
\pi_{g} = \begin{bmatrix} \pi_{g}^{\min} \\ \pi_{g}^{\max} \end{bmatrix}
$$
 (3.16a)

$$
\pi_{l,ij} = \begin{bmatrix} \pi_{l,ij}^{\min} \\ \pi_{l,ij}^{\max} \end{bmatrix}
$$
 (3.16b)

$$
\pi_{l,ji} = \begin{bmatrix} \pi_{l,ji}^{\min} \\ \pi_{l,ji}^{\max} \end{bmatrix}
$$
 (3.16c)

Agrupando os vetores de limites máximos e mínimos de geração e de fluxo nas linhas, obtemos os vetores  $P_{\text{lim}}$  (2 $n_{\text{g}}$  x 1) e  $f_{\text{lim}}(2n_{\text{f}}$  x 1), representados nas equações (3.17) e (3.18).

$$
P_{\lim} = \begin{bmatrix} P_{\min} \\ -P_{\max} \end{bmatrix} \tag{3.17}
$$

$$
f_{\text{lim}} = \begin{bmatrix} f_{ij,\text{min}} \\ -f_{ij,\text{max}} \end{bmatrix}
$$
 (3.18)

É possível, então, reescrever o Lagrangeano de forma simplificada, como mostra a equação (3.19).

$$
L = c_o + c^T.P + P^T.Q.P - \mu \ln s_g - \mu \ln s_{l,ij}
$$
  
\n
$$
-\mu \ln s_{l,ji} + \lambda (P_b(\theta) + A_g.P + P_L) + \pi_g^T (F_p.P + s_g + P_{\lim})
$$
  
\n
$$
+ \pi_{l,ij}^T (F_{l,ij} + s_{l,ij} + f_{\lim}) + \pi_{l,ji}^T (F_{l,ji} + s_{l,ji} + f_{\lim})
$$
\n(3.19)

Sendo  $F_{\scriptscriptstyle P}$ , $F_{\scriptscriptstyle I, jj}$  e  $F_{\scriptscriptstyle I, ji}$  matrizes da forma apresentada nas equações (3.20).

$$
F_P = \begin{bmatrix} -I_s \\ I_s \end{bmatrix} \tag{3.20a}
$$

$$
F_{l,ij} = \begin{bmatrix} I_s \\ -I_l \\ I_l \end{bmatrix} . f_{l,ij}
$$
 (3.20b)

$$
F_{l,ji} = \begin{bmatrix} -I_l \\ I_l \end{bmatrix} . f_{l,ji}
$$
 (3.20c)

Onde  $I_s$  e  $I_l$  são matrizes identidade de tamanho ( $n_s$  x  $n_s$ ) e ( $n_l$  x  $n_l$ ), respectivamente.

As condições de otimalidade podem ser escritas como mostram as equações (3.21).

$$
\frac{\partial L}{\partial \theta} = \left[ \frac{\partial P_b(\theta)}{\partial \theta} \right]^T \mathcal{A} + \left[ \frac{\partial F_{l,ij}}{\partial \theta} \right]^T \mathcal{A}_{l,ij} + \left[ \frac{\partial F_{l,ji}}{\partial \theta} \right]^T \mathcal{A}_{l,ji} = 0
$$
\n(3.21a)

$$
\frac{\partial L}{\partial P} = c + 2Q.P + \lambda.A_s^T + F_p^T.\pi_s = 0
$$
\n(3.21b)

$$
\frac{\partial L}{\partial \lambda} = P_b(\theta) + A_g \cdot P + P_L = 0
$$
\n(3.21c)

$$
\frac{\partial L}{\partial \pi_{g}} = F_{p} P + s_{g} + P_{\text{lim}} = 0
$$
\n(3.21d)

$$
\frac{\partial L}{\partial \pi_{l,ij}} = F_{l,ij} + s_{l,ij} + f_{ij,lim} = 0
$$
\n(3.21e)

$$
\frac{\partial L}{\partial \pi_{l,ji}} = F_{l,ji} + s_{l,ji} + f_{jl,\text{lim}} = 0 \tag{3.21f}
$$

$$
\frac{\partial L}{\partial s_g} = -\mu \cdot e_g + \Pi_g \cdot S_g \cdot e_g = 0
$$
\n(3.21i)

$$
\frac{\partial L}{\partial s_{l,ij}} = -\mu e_l + \Pi_{l,ij} . S_{l,ij} . e_l = 0
$$
\n(3.21j)

$$
\frac{\partial L}{\partial s_{l,ji}} = -\mu.e_l + \Pi_{l,ji}.S_{l,ji}.e_l = 0
$$
\n(3.21k)

Onde:

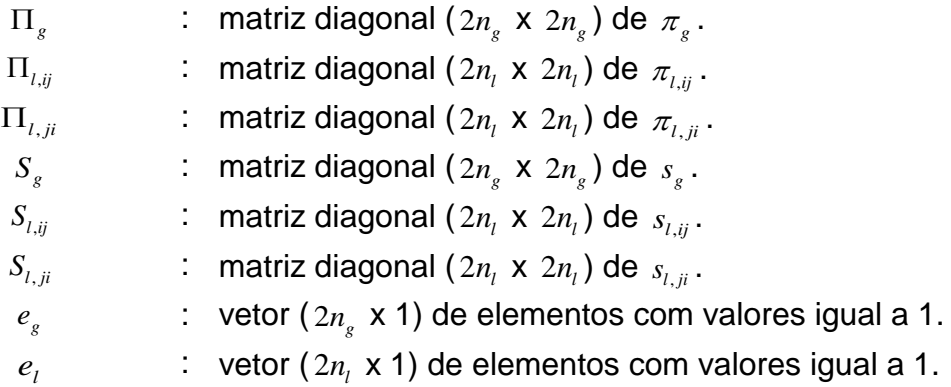

As condições de otimalidade compreendem um conjunto de equações do tipo  $g(x) = 0$ . Portanto podem ser resolvidas pelo Método de Newton.

De forma geral, o método de Newton aplicado ao FPO e a atualização das variáveis são demonstrados conforme equações (3.22) e (3.23), respectivamente:

$$
\left(\frac{\partial^2 L}{\partial \mathbf{x}^2}\right)_k \cdot \Delta \mathbf{x} = -\left(\frac{\partial L}{\partial \mathbf{x}}\right)_k \tag{3.22}
$$

$$
x^{k+1} = x^k + \rho \cdot \alpha \cdot \Delta x^k \tag{3.23}
$$

Onde  $\rho \in (0,1)$  é uma constante empírica que garante que os vetores das variáveis não assumam valores iguais à zero. Granville (1994) define o valor de  $\rho$ igual a 0,9995 e desse modo, a atualização das variáveis do problema aplicado neste trabalho é dada pelo conjunto de equações (3.24). São consideradas variáveis primais $\theta$ ,  $P$ ,  $s_{\scriptscriptstyle g}$ , $s_{\scriptscriptstyle l,jj}$  e  $s_{\scriptscriptstyle l,ji}$ . As demais são consideradas variáveis duais.

$$
\theta^{k+1} = \theta^k + \rho \alpha_p \Delta \theta^k \tag{3.24a}
$$

$$
P^{k+1} = P^k + \rho \alpha_p \Delta P^k \tag{3.24b}
$$

$$
\lambda^{k+1} = \lambda^k + \rho \alpha_d \Delta \lambda^k \tag{3.24c}
$$

$$
\pi_g^{k+1} = \pi_g^k + \rho \alpha_d \Delta \pi_g^k \tag{3.24d}
$$

$$
\pi_{l,ij}^{k+1} = \pi_{l,ij}^{k} + \rho \alpha_d \Delta \pi_{l,ij}^{k}
$$
 (3.24e)

$$
\pi_{l,ji}^{k+1} = \pi_{l,ji}^{k} + \rho \alpha_d \Delta \pi_{l,ji}^{k}
$$
 (3.24f)

$$
s_g^{k+1} = s_g^k + \rho \alpha_p \Delta s_g^k \tag{3.24g}
$$

$$
s_{l,ij}^{k+1} = s_{l,ij}^{k} + \rho \alpha_p \Delta s_{l,ij}^{k}
$$
 (3.24h)

$$
s_{l,ji}^{k+1} = s_{l,ji}^{k} + \rho \alpha_p \Delta s_{l,ji}^{k}
$$
 (3.24i)

Sendo  $\rho$  um parâmetro fixo de redução do passo, que evita as variáveis atingirem a fronteira da região factível (FANG e PUTHENPURA, 1993 *apud* COSTA, 2004), e  $\alpha$  é um fator de passo que assegura a não negatividade das variáveis de folga. Ainda, de acordo com Costa (2004):

> No método de Newton, uma nova solução é obtida a cada iteração. A principal característica do método de pontos interiores é que os resultados de cada iteração percorrem uma trajetória interior à região viável até alcançar a convergência, fornecendo pontos intermediários que satisfazem a todos os limites das variáveis. A interioridade de cada solução é garantida

pela escolha apropriada de um fator de passo  $\alpha$ , de modo a assegurar a não-negatividade das variáveis de folga. (COSTA, 2004).

Dessa forma, para encontrar a matriz Hessiana do problema de FPO, deve-se derivar as equações de otimalidade em função de todas as variáveis (*θ*, *P*, *λ*,  $\pi_{_g}$ ,  $\pi_{l,ij}$  ,  $\pi_{l,ji}$  ,  $s_g$  ,  $s_{l,ji}$  ,  $s_{l,ij}$ ). Então, a matriz Hessiana pode ser escrita de acordo com a equação (3.25):

$$
H = \begin{bmatrix} G_{\theta} & 0 & \left[\frac{\partial P_{b}(\theta)}{\partial \theta}\right]^{T} & 0 & \left[\frac{\partial F_{l,j}}{\partial \theta}\right]^{T} & 0 & 0 & 0 \\ 0 & 2Q & A_{s}^{T} & F_{r}^{T} & 0 & 0 & 0 & 0 \\ \left[\frac{\partial P_{b}(\theta)}{\partial \theta}\right] & A_{s} & 0 & 0 & 0 & 0 & 0 \\ 0 & F_{r} & 0 & 0 & 0 & 0 & 0 & 0 \\ \left[\frac{\partial F_{l,j}}{\partial \theta}\right] & 0 & 0 & 0 & 0 & 0 & S_{s} & 0 \\ \left[\frac{\partial F_{l,j}}{\partial \theta}\right] & 0 & 0 & 0 & 0 & 0 & 0 \end{bmatrix} \quad (3.25)
$$
\n
$$
\begin{bmatrix} \frac{\partial F_{l,j}}{\partial \theta} & 0 & 0 & 0 & 0 & 0 & 0 \\ 0 & 0 & 0 & 0 & 0 & 0 & 0 & S_{l,j} \\ 0 & 0 & 0 & 0 & I_{2n_{s}} & 0 & 0 & 0 & 0 \\ 0 & 0 & 0 & 0 & I_{2n_{s}} & 0 & 0 & 0 & \prod_{l,j} & 0 \\ 0 & 0 & 0 & 0 & 0 & I_{2n_{l}} & 0 & 0 & \prod_{l,j} & 0 \\ 0 & 0 & 0 & 0 & 0 & 0 & I_{2n_{l}} & 0 & 0 & \prod_{l,j} & 0 \end{bmatrix}
$$

Aplicando o método de Newton, têm-se a equação (3.26), descrita abaixo:

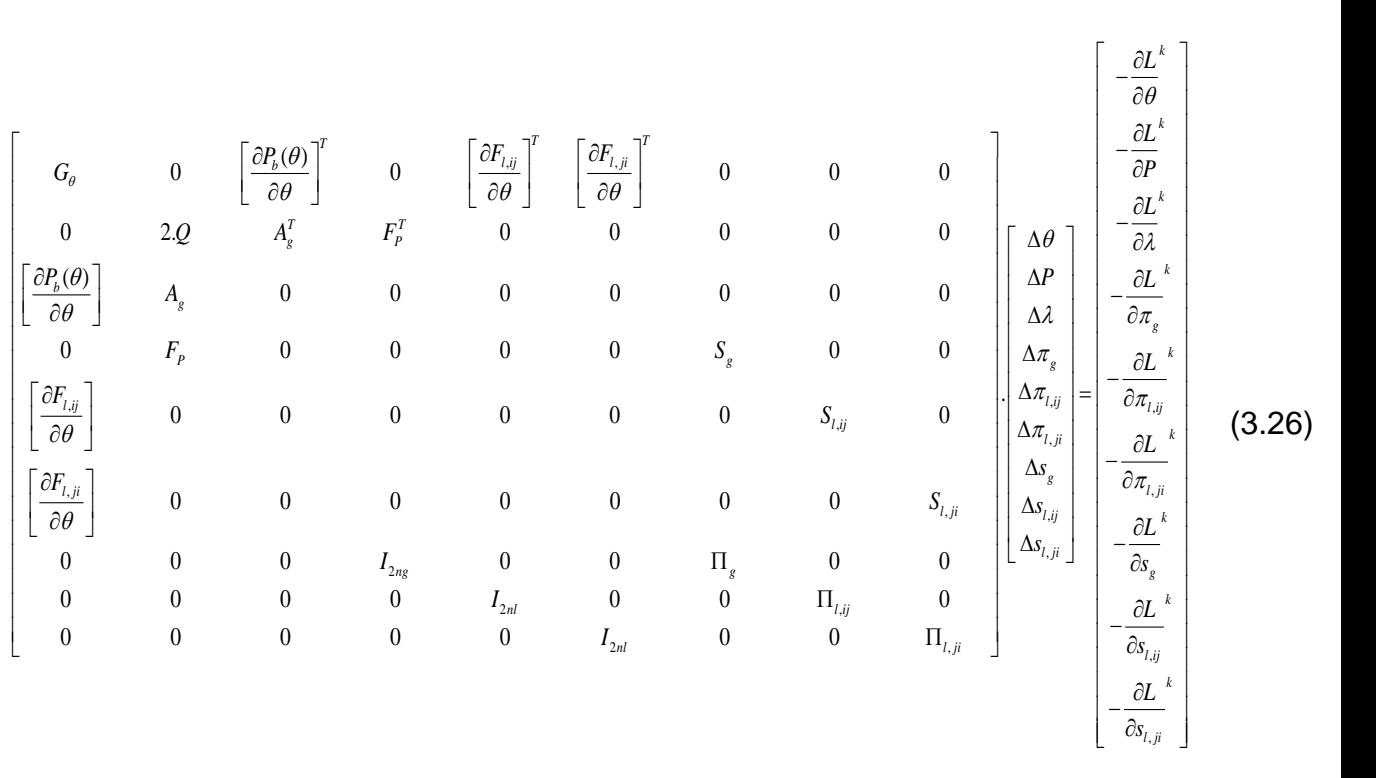

Onde *k* é o número de iterações.

O critério de parada adotado neste trabalho é feito através da análise da Factibilidade Primal (equações 3.14a e 3.14b), Factibilidade Dual (equações 3.14c até 3.14i) e da Folga Complementar (equações 3.14j até 3.14o). A equação (3.27) apresenta o cálculo simplificado da Folga Complementar.

$$
\mu = s.\pi \tag{3.27}
$$

Sendo que  $s e \pi$  são o vetores de todas variáveis de folga e de multiplicadores de Lagrange (relacionados às desigualdades) considerados neste trabalho.

Assumindo que as equações de Factibilidade Primal e Factibilidade Dual sejam satisfeitas, o processo iterativo se repete até que a Folga Complementar tenda a zero, ou seja,  $\mu \rightarrow 0$ . Na prática, o processo termina quando  $\mu \rightarrow \varepsilon_{\text{l}}^{\text{}}$ , onde  $\varepsilon_{\text{l}}^{}$  é uma tolerância pré-definida (ARBEL, 1993). Além disso, foram avaliados os valores das Factibilidades Primal e Dual, devendo ser inferiores ou iguais a  $\, \varepsilon_{_{1}} \,$ e  $\, \varepsilon_{_{2}}$ , respectivamente.

Aplicando a equação (3.10) ao problema do FPO, deduz-se a atualização de  $\mu$  pela equação (3.28), sendo  $n_{\rm s}$ o vetor das variáveis de folga.

$$
\mu = \frac{s^T \cdot \pi}{n_s} \tag{3.28}
$$

# <span id="page-42-0"></span>3.4 CONSIDERAÇÕES SOBRE O CAPÍTULO

Neste capítulo foi apresentada a aplicação do método de Pontos Interiores Primal-Dual ao problema do FPO, considerando a restrição de operação dos geradores e de fluxo de potência nas linhas de transmissão. Este método foi utilizado por tratar de forma eficiente as restrições de desigualdade, e espera-se um bom resultado quanto à convergência. Também foram utilizadas variáveis de folga, barreiras logarítmicas, condições de otimalidade de KKT e o método de Newton.

## <span id="page-43-0"></span>**4 RESULTADOS NÚMERICOS**

## <span id="page-43-1"></span>4.1 INTRODUÇÃO

A metodologia apresentada neste capítulo foi implementada através do *software* Matlab® para desenvolvimento de um algoritmo que calcula o fluxo de potência ótimo de forma genérica, isto é, para sistemas de  $n_b$  barras,  $n_l$  linhas e geradores. Os resultados obtidos por este algoritmo incluem a programação ótima dos geradores, custo de geração e ângulos das barras. Para fins de conhecimento, o fluxograma deste problema pode ser verificado na figura 4.1.

Nesta seção são apresentados os resultados obtidos por simulações computacionais. São mostrados dois sistemas exemplo, sendo:

- Sistema de 6 barras com 2 unidades geradoras;
- Sistema de 9 barras com 3 unidades geradoras (3 Cenários).

Foi considerada uma potência base de 100 MVA e tensão de base de 230 kV. Considera-se barra do tipo 2 como barra de referência, e barra do tipo 1 como barra de geração. Todas as demais são consideradas como barra de carga.

Como critério de parada, foram considerados os valores  $\, \varepsilon_{\text{\tiny{l}}} =$  10 $^{\text{-6}}$  e  $\, \varepsilon_{\text{\tiny{2}}}$  = 10 $^{\text{-4}}$ para as tolerâncias do processo iterativo.

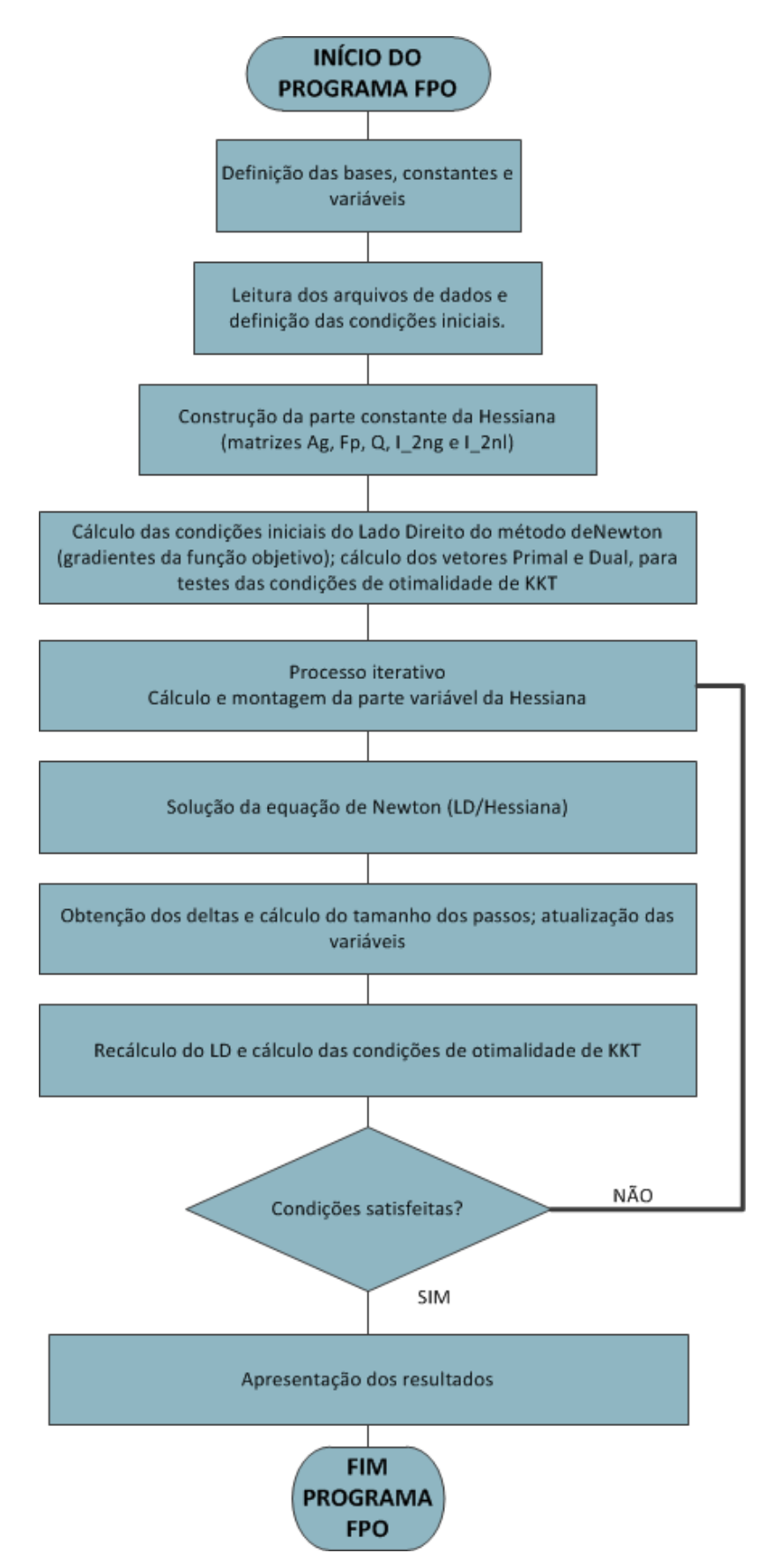

<span id="page-44-0"></span>**Figura 4.1 - Fluxograma do FPO não-linear considerando apenas a parte ativa do problema.**

# <span id="page-45-2"></span>4.2 SISTEMA EXEMPLO 1 - SISTEMA DE 6 BARRAS E 2 UNIDADES TERMELÉTRICAS

Neste sistema exemplo, são considerados 2 geradores térmicos. As cargas do sistema correspondem a 9,3 *p.u.* (930 MVA), além das perdas de linha. O diagrama unifilar deste sistema é demonstrado na figura 4.2.

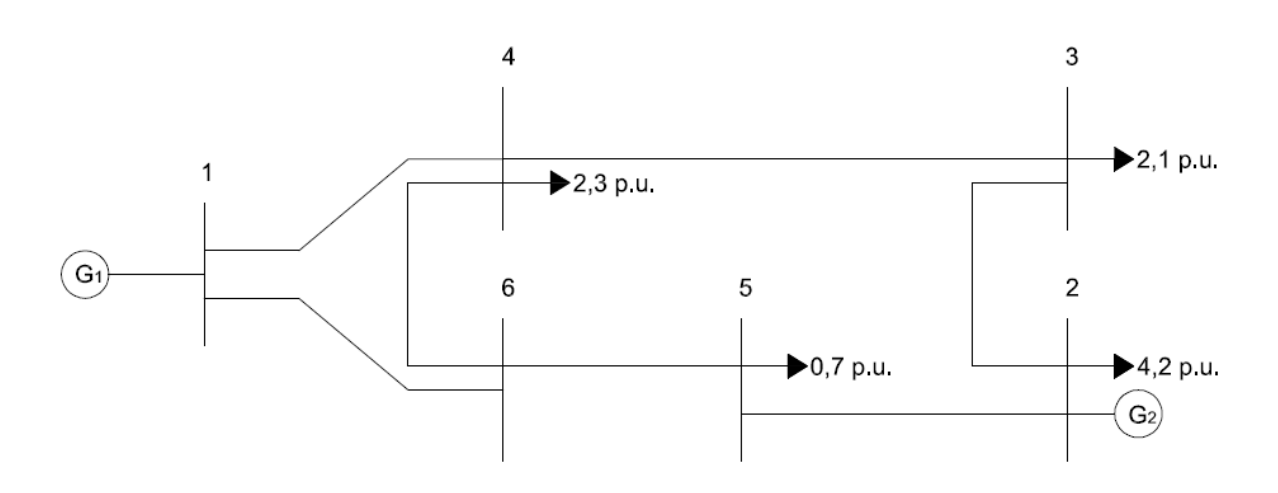

**Figura 4.2 - Sistema exemplo de 6 barras e 2 geradores. Fonte: Adaptado de Costa (2014).**

<span id="page-45-0"></span>Os dados das barras são demonstrados na tabela 4.1, os dados das linhas na tabela 4.2, e os dados das funções custo dos geradores na tabela 4.3.

<span id="page-45-1"></span>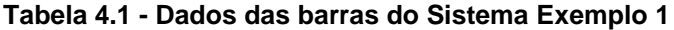

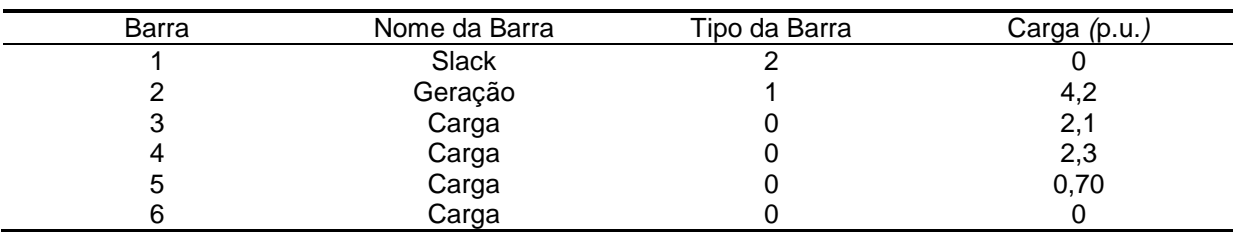

**Fonte: Adaptado de Costa (2014).**

| Linha i-j | $R_{ij}$<br>(p.u) | $X_{ij}$<br>(p.u) |      | Limite de fluxo $(p.u)$ |
|-----------|-------------------|-------------------|------|-------------------------|
|           |                   |                   | ⊊máx | ∫min                    |
| 1-4       | 0,002             | 0,37              | 5,0  | $-5,0$                  |
| $1 - 6$   | 0,009             | 0,518             | 5,0  | $-5,0$                  |
| $2 - 3$   | 0,008             | 0,50              | 5,0  | $-5,0$                  |
| $2 - 5$   | 0,0061            | 0,64              | 5,0  | $-5,0$                  |
| $3 - 4$   | 0,005             | 0,133             | 5,0  | $-5,0$                  |
| $4 - 6$   | 0,0035            | 0,407             | 5,0  | $-5,0$                  |
| $5-6$     | 0,005             | 0,30              | 5,0  | $-5,0$                  |

<span id="page-46-0"></span>**Tabela 4.2 - Dados das linhas do Sistema Exemplo 1.**

**Fonte: Adaptado de Costa (2014).**

<span id="page-46-1"></span>**Tabela 4.3 - Dados das funções custos dos geradores do Sistema Exemplo 1.**

| Gerador        | ັັ         |            |                | $\boldsymbol{m}$ ax<br>p.u | min<br>^^<br>. v. u |
|----------------|------------|------------|----------------|----------------------------|---------------------|
| u.<br><b>.</b> | nn<br>ou   | v,v        | $\sim$<br>,v∠⊣ | ں.                         |                     |
| ⌒<br>U≏        | ററ<br>. ∠∪ | ົົ<br>ັບ.ບ | 0,04           | J.J                        |                     |

**Fonte: Adaptado de Wood e Wollenberg (1996, p. 79)**

#### <span id="page-46-2"></span>Resultados obtidos para o Sistema de 6 Barras

| Gerador | Potência |       | Multiplicadores |        | Variáveis |
|---------|----------|-------|-----------------|--------|-----------|
|         | gerada   |       | de              |        | de        |
|         | (p.u.)   |       | Lagrange        |        | folga     |
|         |          | sup   | inf             | sup    | inf       |
|         | 4,3786   | 0,000 | 0,000           | 2,6214 | 3,3786    |
| 2       | 5,000    | 2.428 | 0.000           | 0,000  | 4,0000    |
|         |          |       |                 |        |           |

**Tabela 4.4 - Saídas dos geradores para o Sistema de 6 Barras.**

**Fonte: Autoria própria.**

<span id="page-46-3"></span>No caso apresentado, o gerador  $G_2$  é mais competitivo no sistema quando comparado ao gerador  $G_1$ , influenciado principalmente pelo menor custo de geração, conforme pode ser verificado na tabela 4.3. Sendo assim, a geração de  $G_2$  encontrase em sua capacidade máxima de 5,0 *p.u.* (500 MW), enquanto a geração de encontra-se em 4,3786 *p.u.* (437,86 MW)*.* As perdas nas linhas foram, no total, 0,0786 *p.u.* (7,86 MW). A Tabela 4.5 mostra os fluxos nas linhas tanto no sentido *i-j*, quanto no sentido *j-i*.

| Linha i-j | $f_{ij}$<br>(p.u) | Linha j-i | $f_{ij}$<br>(p.u)    | Perdas<br>(p.u) |
|-----------|-------------------|-----------|----------------------|-----------------|
| 1-4       | 2,6953            | $4 - 1$   | $-2,6697$            | 0,0257          |
| $1 - 6$   | 1,6833            | $6 - 1$   | $-1,6500$            | 0,0333          |
| $2 - 3$   | 0,7750            | $3 - 2$   | $-0,7700$            | 0,0050          |
| $2 - 5$   | 0,0250            | $5 - 2$   | $-0,0250$            | 0,0000          |
| $3 - 4$   | $-1,3300$         | $4 - 3$   | 1,3390               | 0,0090          |
| $4-6$     | $-0,9693$         | $6 - 4$   | 0,9727               | 0,0034          |
| $5-6$     | $-0.6750$         | $6-5$     | 0,6773               | 0,0023          |
|           |                   |           | <b>Perdas Totais</b> | 0,0786          |

**Tabela 4.5 - Fluxos nas linhas do Sistema Exemplo 1.**

**Fonte: Autoria própria.**

<span id="page-47-0"></span>A tabela 4.6 mostra o custo marginal das barras do sistema. Pode-se dizer que a cada 1 MW que é incrementado em determinada barra significa um aumento  $\lambda$ no custo marginal desta barra.

| Barra | Angulo da barra<br>$(\theta$ em graus) | $\lambda$ (\$/MW) |
|-------|----------------------------------------|-------------------|
|       |                                        | 8,2102            |
| 2     | $-70,51$                               | 8,8280            |
| 3     | $-93,24$                               | 8,9543            |
| 4     | $-83,00$                               | 8,8353            |
| 5     | $-71,43$                               | 8,8224            |
|       | $-59,72$                               | 8,7576            |

**Tabela 4.6 - Custo marginal das barras do Sistema Exemplo 1.**

**Fonte: Autoria própria.**

# <span id="page-47-1"></span>4.3 SISTEMA EXEMPLO 2 - SISTEMA DE 9 BARRAS E 3 UNIDADES TERMELÉTRICAS

Neste sistema exemplo também são considerados 3 geradores térmicos, diferindo-se por ser um sistema de 9 barras e não mais um de 6 barras, conforme Sistema Exemplo 1. As cargas do sistema correspondem a 3,15 *p.u*, além das perdas de linha. O diagrama unifilar do Sistema Exemplo 2 pode ser visualizado na figura 4.3.

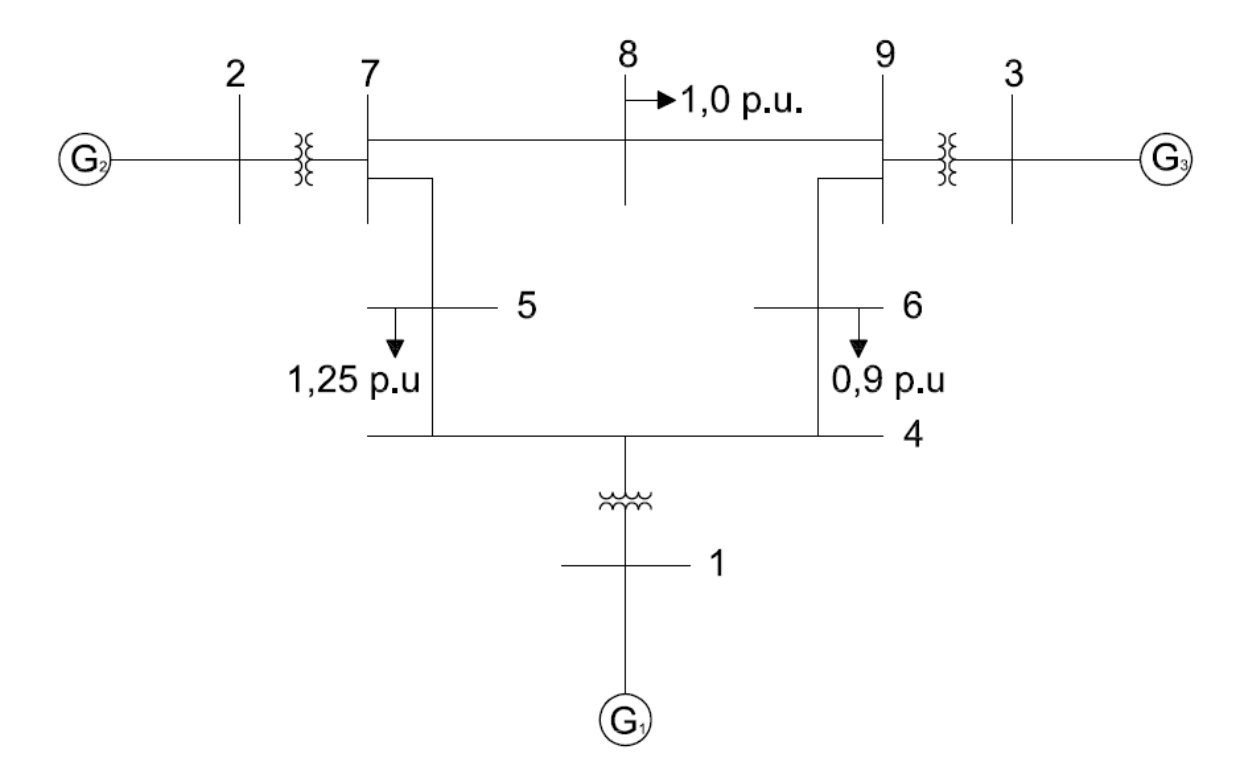

**Figura 4.3 - Sistema Exemplo de 9 barras e 3 unidades geradoras. Fonte: Adaptado de Anderson e Fouad (2008, p. 38)**

<span id="page-48-2"></span><span id="page-48-0"></span>4.3.1 Cenário A - Sistema de 9 barras e 3 unidades termelétricas

Para este cenário, os dados das barras são demonstrados na tabela 4.7, os dados das linhas na tabela 4.8, e os dados das funções custos dos geradores na tabela 4.9.

| <b>Barra</b> | Nome da Barra | Tipo da Barra | Carga (p.u.) |
|--------------|---------------|---------------|--------------|
|              | Slack         |               |              |
|              | Geração       |               |              |
| 3            | Geração       |               |              |
|              | Carga         |               |              |
| b            | Carga         |               | 1,25         |
| 6            | Carga         |               | 0,9          |
|              | Carga         |               | U            |
| 8            | Carga         |               | 1,0          |
|              | Carga         |               | 0,0          |

<span id="page-48-1"></span>**Tabela 4.7 - Dados das barras do Cenário A.**

**Fonte: Adaptado de Anderson e Fouad (2008).**

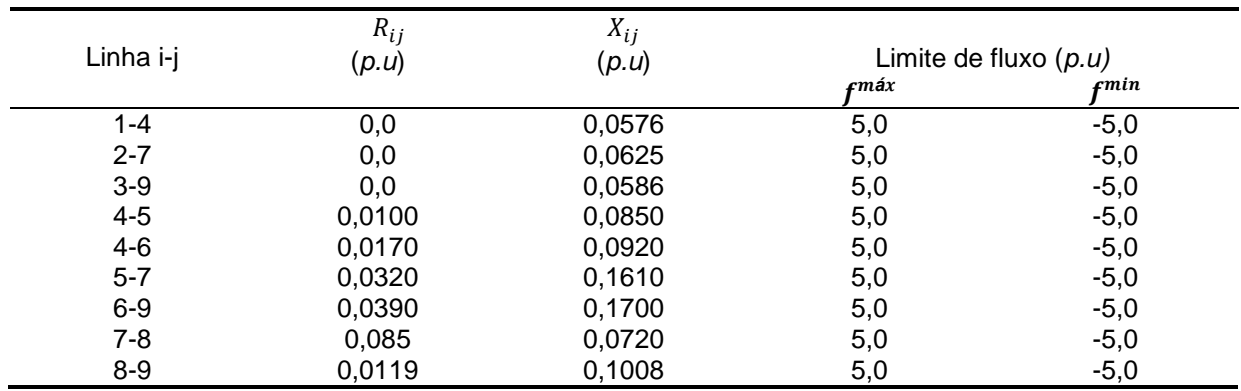

#### <span id="page-49-0"></span>**Tabela 4.8 - Dados das linhas do Cenário A.**

**Fonte: Adaptado de Anderson e Fouad (2008).**

#### <span id="page-49-1"></span>**Tabela 4.9 - Dados das funções custos dos geradores do Cenário A.**

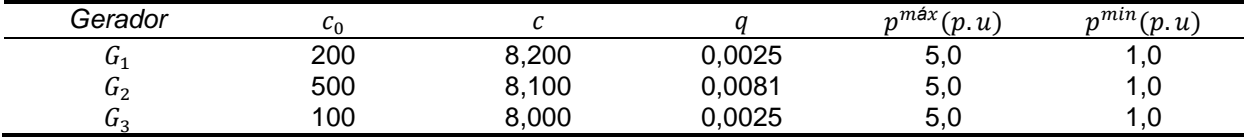

**Fonte: Autoria própria.**

### <span id="page-49-2"></span>Resultados obtidos para o Sistema de 9 Barras - Cenário A

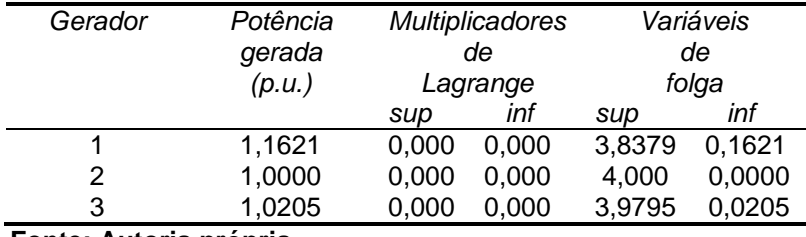

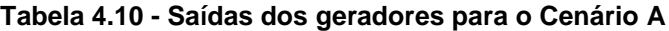

**Fonte: Autoria própria.**

Neste caso, apesar de  $G_1$  apresentar uma função custo de geração mais cara que  $G_2$  e  $G_3$ , pode-se notar que devido aos parâmetros e restrições de linha/gerador,  $G_1$  fornece mais potência ao sistema. Como resultado dessa configuração, a geração de G<sub>1</sub> é de 1,1621 p.u. (116,21 MW) enquanto G<sub>2</sub> e G<sub>3</sub> geram 1,0000 p.u. (100,00 MW) e 1,0205 *p.u.,* respectivamente. Na Tabela 4.11 é possível verificar os fluxos nas linhas tanto no sentido *i-j*, quanto no sentido *j-i*. Também, nesta mesma tabela, pode-se verificar os valores dos multiplicadores de Langrange das linhas, que serão comparados com o sistema modificado da tabela 4.19.

| Linha i-j | $f_{ij}$<br>(p.u) | $\pi$ <sub>l,ij</sub><br>(p.u) | Linha j-i | $\pi$ <sub>l,ji</sub><br>(p.u) | $f_{ji}$<br>(p.u)    | Perdas<br>(p.u) |
|-----------|-------------------|--------------------------------|-----------|--------------------------------|----------------------|-----------------|
| $1 - 4$   | 1,3612            | 0,00                           | $1 - 4$   | 0,00                           | $-1.3612$            | 0,0000          |
| $2 - 7$   | 0,5000            | 0,00                           | $2 - 7$   | 0,00                           | $-0,5000$            | 0,0000          |
| $3 - 9$   | 1,3225            | 0,00                           | $3-9$     | 0,00                           | $-1,3225$            | 0,0000          |
| $4 - 5$   | 0,9362            | 0,00                           | $4 - 5$   | 0,00                           | $-0.9274$            | 0,0088          |
| $4 - 6$   | 0,4250            | 0,00                           | $4-6$     | 0.00                           | $-0.4219$            | 0,0032          |
| $5 - 7$   | $-0.3226$         | 0,00                           | $5 - 7$   | 0,00                           | 0,3261               | 0,0035          |
| $6 - 9$   | $-0,4787$         | 0,00                           | $6-9$     | 0,00                           | 0,4877               | 0,0096          |
| $7 - 8$   | 0.1739            | 0.00                           | $7 - 8$   | 0.00                           | $-0.1736$            | 0,0003          |
| $8 - 9$   | $-0,8264$         | 0,00                           | $8 - 9$   | 0,00                           | 0,8347               | 0,0083          |
|           |                   |                                |           |                                | <b>Perdas Totais</b> | 0,0337          |

<span id="page-50-0"></span>**Tabela 4.11 - Fluxos nas linhas do Cenário A.**

#### **Fonte: Autoria própria.**

Nota-se que não existem perdas nas linhas 1-4, 2-7 e 3-9. Isso se deve à ausência da parte ativa das impedâncias dessas linhas, fornecidas na tabela 14.8. Outro ponto a ser observado é que os fluxos das linhas se encontram dentro dos limites estabelecidos, mantendo os multiplicadores de Lagrange referentes às linhas com valores nulos. Na tabela 4.12, encontram-se os valores do custo marginal das barras.

<span id="page-50-1"></span>

| Barra | Angulo da barra<br>$(\theta$ em graus) | $\lambda$ (\$/MW) |
|-------|----------------------------------------|-------------------|
| 1     | O                                      | 7,7412            |
| 2     | $-4,1999$                              | 7,7065            |
| 3     | 2,5967                                 | 7,5659            |
| 4     | $-4,4969$                              | 7,7412            |
| 5     | $-9,1026$                              | 7,8844            |
| 6     | $-6,857$                               | 7,8628            |
| 7     | $-5,9907$                              | 7,7065            |
| 8     | $-6,7174$                              | 7,7254            |
| 9     | $-1.8479$                              | 7,5659            |

**Tabela 4.12 - Custo marginal das barras do Cenário A.**

**Fonte: Autoria própria.**

# <span id="page-50-2"></span>4.3.2 Cenário B - Sistema de 9 barras e 3 unidades termelétricas com funções custo modificadas

Para fins de teste e comparação, foram alterados os valores das funções custo dos geradores, os quais podem ser vistos na tabela 4.13. Os demais dados utilizados foram retirados do Cenário A.

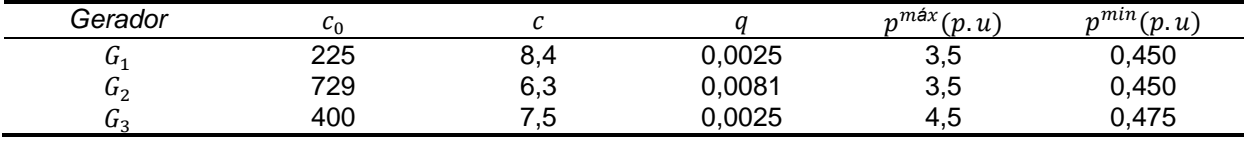

<span id="page-51-0"></span>**Tabela 4.13 - Dados das funções custos dos geradores do Cenário B.**

**Fonte: Adaptado de Wood e Wollenberg (1996, p. 82)**

#### <span id="page-51-1"></span>Resultados obtidos para o Sistema de 9 Barras - Cenário B

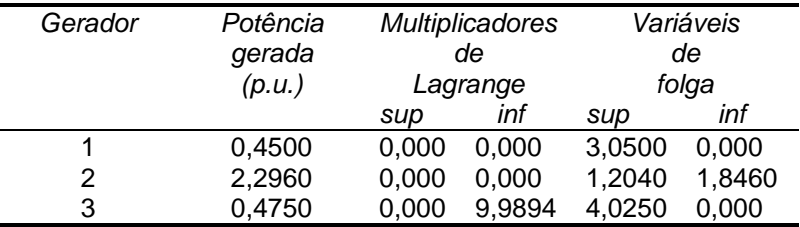

#### **Tabela 4.14 – Saída dos geradores para o Cenário B**

Nota-se que agora os geradores  $G_1$  e  $G_3$  são os que possuem os maiores custos de geração. A nova configuração apresenta o gerador  $G_2$  suprindo 2,2960 *p.u.* (229,60 MW),  $G_1$  0,450 *p.u.* (45 MW) e  $G_3$  0,475 *p.u.* (47,50 MW). Portanto,  $G_1$  e  $G_3$  operam com seus valores mínimos de geração. Cabe então ao gerador  $G_2$  suprir o restante da carga, a um baixo custo. Os resultados dos fluxos nas linhas podem ser analisados na tabela 4.15, enquanto na tabela 4.16 encontram-se os valores do custo marginal das barras.

| Linha i-j | $f_{ij}$<br>(p.u) | $\pi$ <sub>l,ij</sub><br>(p.u) | Linha j-i | $\pi_{l,i}$<br>(p.u) | $f_{ji}$<br>(p.u)    | Perdas<br>(p.u) |
|-----------|-------------------|--------------------------------|-----------|----------------------|----------------------|-----------------|
| $1 - 4$   | 0,4500            | 0,00                           | $1 - 4$   | 0,00                 | $-0,4500$            | 0,0000          |
| $2 - 7$   | 2,2960            | 0,00                           | $2 - 7$   | 0,00                 | $-2,2960$            | 0,0000          |
| $3-9$     | 0,4750            | 0,00                           | $3-9$     | 0,00                 | $-0,4750$            | 0,0000          |
| $4 - 5$   | 0.1454            | 0,00                           | $4 - 5$   | 0,00                 | $-0,1452$            | 0,0002          |
| $4-6$     | 0,3046            | 0,00                           | $4 - 6$   | 0,00                 | $-0,3029$            | 0,0016          |
| $5 - 7$   | $-1,1048$         | 0,00                           | $5 - 7$   | 0,00                 | 1,1473               | 0,0426          |
| $6-9$     | $-0,5971$         | 0,00                           | $6-9$     | 0,00                 | 0,6121               | 0,0151          |
| $7 - 8$   | 1,1436            | 0,00                           | $7 - 8$   | 0,00                 | $-1,1373$            | 0,0113          |
| $8 - 9$   | 0,1373            | 0,00                           | $8 - 9$   | 0,00                 | $-0.1371$            | 0,0002          |
|           |                   |                                |           |                      | <b>Perdas Totais</b> | 0,0071          |

<span id="page-51-2"></span>**Tabela 4.15 - Fluxos nas linhas do Cenário B.**

**Fonte: Autoria própria.**

| Barra | Angulo da barra<br>$(\theta$ em graus) | $\lambda$ (\$/MW) |
|-------|----------------------------------------|-------------------|
|       |                                        |                   |
|       |                                        | 6,7925            |
| 2     | 16,910                                 | 6,3372            |
| 3     | 4,6647                                 | 6,5034            |
| 4     | $-1,4853$                              | 6,7925            |
| 5     | $-2,2029$                              | 6,8215            |
| 6     | $-3,1413$                              | 6,8556            |
|       | 8,6598                                 | 6,3372            |
| 8     | 3,8734                                 | 6,4714            |
| 9     | 3,0697                                 | 6,5034            |

<span id="page-52-0"></span>**Tabela 4.16 - Custo marginal das barras do Cenário B.**

**Fonte: Autoria própria.**

# <span id="page-52-2"></span>4.3.3 Cenário C - Sistema de 9 barras e 3 unidades termelétricas com limite máximo de linha modificado

Este cenário possui dados idênticos, quando comparados com o Cenário B. Difere-se, entretanto no limite máximo da linha 2-7 para que seja possível verificar a ativação do multiplicador de Lagrange desta linha. Os novos valores podem ser vistos na tabela 4.17.

|           | $R_{ij}$ | $X_{ij}$ |                      |                                                 |
|-----------|----------|----------|----------------------|-------------------------------------------------|
| Linha i-j | (p.u)    | (p.u)    | $\boldsymbol{f}$ máx | Limite de fluxo $(p.u)$<br>$\boldsymbol{f}$ min |
| $1 - 4$   | 0,0      | 0,0576   | 5,0                  | $-5,0$                                          |
| $2 - 7$   | 0,0      | 0,0625   | 2,27                 | $-5,0$                                          |
| $3-9$     | 0,0      | 0,0586   | 5,0                  | $-5,0$                                          |
| $4 - 5$   | 0,0100   | 0,0850   | 5,0                  | $-5,0$                                          |
| $4 - 6$   | 0,0170   | 0,0920   | 5,0                  | $-5,0$                                          |
| $5 - 7$   | 0,0320   | 0,1610   | 5,0                  | $-5,0$                                          |
| $6-9$     | 0,0390   | 0,1700   | 5,0                  | $-5,0$                                          |
| $7 - 8$   | 0,085    | 0,0720   | 5,0                  | $-5,0$                                          |
| $8-9$     | 0,0119   | 0,1008   | 5,0                  | $-5,0$                                          |

<span id="page-52-1"></span>**Tabela 4.17 - Dados das linhas do Cenário C.**

**Fonte: Adaptado de Anderson e Fouad (2008).**

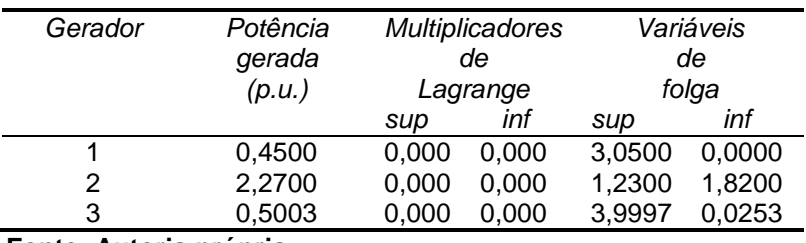

**Tabela 4.18 - Saída dos geradores para o Cenário C**

#### <span id="page-53-0"></span>Resultados obtidos para o Sistema de 9 Barras - Cenário C

**Fonte: Autoria própria.**

Nota-se que ainda os geradores  $G_1$  e  $G_3$  possuem os maiores custos de geração.  $G_2$  supre 2,2700 p.u. (227 MW),  $G_1$  0,450 p.u. (45 MW) e  $G_3$  0,5003 p.u. (50,03 MW), um aumento de 2,53 MW quando comparado ao Cenário B. Isso se deve a uma alteração no limite máximo de fluxo na linha 2-7 e também pelo fato de  $G<sub>2</sub>$  estar na barra 2, tendo sua geração reduzida devido ao limite máximo da linha 2-7. Dessa forma, um outro gerador terá que atender a carga que  $G_2$  já não é capaz de suprir, comportamento observado em  $G_3$ .

Os resultados dos fluxos nas linhas podem ser vistos na tabela 4.19. É possível perceber que o multiplicador de Lagrange  $\pi_{l,27}$  está ativo, ou seja, o fluxo da linha 2-7 está no limite da sua operação e a variável de folga correspondente a esta linha é zero.

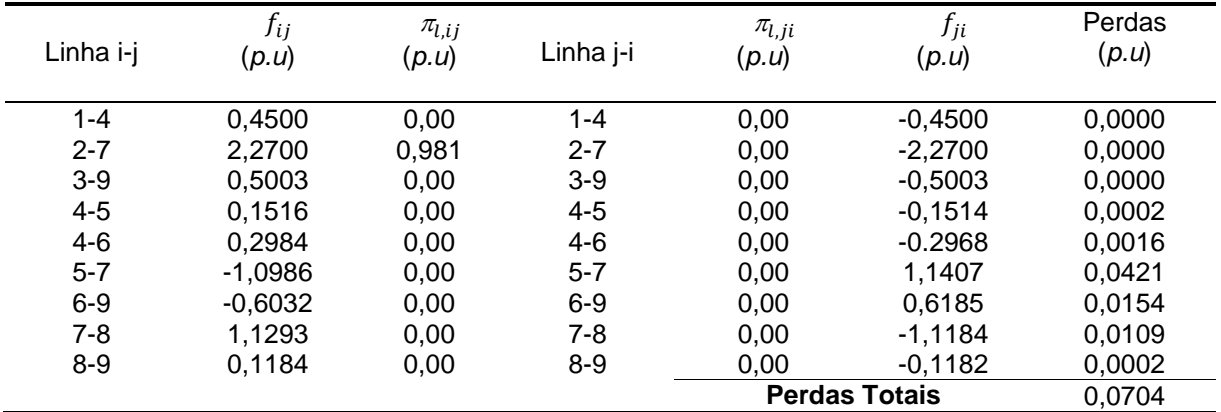

<span id="page-53-1"></span>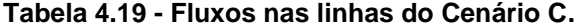

**Fonte: Autoria própria.**

Na tabela 4.20 encontram-se os valores do custo marginal das barras.

<span id="page-54-0"></span>

| Barra | Ängulo da barra<br>$(\theta$ em graus) | $\lambda$ (\$/MW) |
|-------|----------------------------------------|-------------------|
| 1     | O                                      | 7,8402            |
| 2     | 16,7232                                | 6,3368            |
| 3     | 4,8478                                 | 7,5025            |
| 4     | $-1,4853$                              | 7,8402            |
| 5     | $-2,2333$                              | 7,8741            |
| 6     | $-3,1078$                              | 7,9118            |
|       | 8,5669                                 | 7,3175            |
| 8     | 3,8607                                 | 7,4695            |
| 9     | 3,1678                                 | 7,5025            |

**Tabela 4.20 - Custo marginal das barras do Cenário C.**

**Fonte: Autoria própria.**

# <span id="page-54-1"></span>4.4 CONSIDERAÇÕES SOBRE O CAPÍTULO

Neste capítulo foram mostrados os resultados obtidos em 2 sistemas exemplo através de um algoritmo desenvolvido na linguaguem de *software* Matlab® . Verificouse valores coerentes, pois além do algoritmo convergir para os sistemas exemplo propostos, as restrições de carga, geração e fluxo foram atendidas.

## <span id="page-55-0"></span>**5 CONCLUSÕES FINAIS**

Sendo a energia elétrica um elemento necessário para a sobrevivência da vida moderna, tem-se que toda e qualquer melhoria no sistema elétrico de potência, é válida. Sendo assim, o estudo do Fluxo de Potência Ótimo tem grande importância, pois define um conjunto de ações de controle de modo a eliminar violações de operação no sistema, alocando de forma ótima a demanda nas unidades geradoras.

Este trabalho abordou a utilização de um algoritmo capaz de calcular, de forma genérica, o FPO de um sistema não linear para sistemas termelétricos. Para isso, fez-se necessário obter um embasamento teórico sobre o assunto, iniciado pelo DE, o qual teve um importante papel para o desenvolvimento do FPO. Sua teoria foi resumida no Capítulo 2. Mais adiante, foi estudado o método de otimização Primal-Dual de Pontos Interiores com Barreira Logarítmica, e os passos para sua implementação foram anotados no Capítulo 3. Por fim, o Capítulo 4 trouxe a resolução de diferentes problemas não lineares com restrições de limites de geração, de fluxo nas linhas e atendimento à carga, itens necessários para verificar a validade da teoria, dos métodos e do algoritmo. Entre outras conclusões, foi observado que, mesmo que um gerador possua um custo de geração superior a algum outro, este pode contribuir com uma parcela maior de potência injetada, devido às restrições impostas. Foi verificado, também, a ativação do multiplicador de Lagrange de linha no Cenário C, quando o limite máximo de uma das linhas foi reduzido. Neste Caso também foi observada a compensação de potência injetada pelo gerador  $G_3$  em função da redução da potência fornecida por  $G_2$ , causada pela restrição de fluxo na linha 2-7.

As maiores dificuldades encontradas durante o desenvolvimento deste trabalho foram durante a fase de pesquisas bibliográficas, pois muitos conceitos encontravam-se apenas parcialmente explicados ou desenvolvidos. Dessa forma, este trabalho buscou preencher esta lacuna, descrevendo passo a passo as operações utilizadas. O desenvolvimento do software também exigiu uma atenção especial, em virtude da quantidade de operações com matrizes e vetores.

Para trabalhos futuros relacionados ao estudo do FPO, sugere-se fazer mais simulações, comparando e analisando os resultados obtidos, melhoria do algoritmo inserindo usando técnicas de esparsidade e redução da dimensão da matriz Hessiana, pois não houve tempo para essas implementações. Também sugere-se a inserção dos parâmetros desconsiderados neste trabalho, tais como potências reativas e os módulos das tensões nas barras e inclusão dos limites de tensão.

# <span id="page-57-0"></span>**REFERÊNCIAS**

ALMEIDA, Katia Campos. **A General Parametric Optimal Power Flow.** 1994. 299 f. Tese (Doctor of Philosophy) - Department of Electrical Engineering, MCGill University, Montreal, 1994.

AMORIM, Elizete A. **Fluxo de Potência Ótimo em Sistemas Multimercados Através de um Algoritmo Evolutivo Multiobjetivo.** 2006. 182 f. Tese (Doutorado em Engenharia Elétrica) - Faculdade de Engenharia Elétrica, Universidade Estadual Paulista, Ilha Solteira, 2006.

ANDERSON, P. M.; FOUAD, A. A. *Power System Control and Stability* 2 ed. New Jersey: Wiley Interscience, 2008.

ARBEL, A. *Exploring Interior-Point Linear Programming*. Massachusetts: Foundations of Computing Series, 1993.

BORGES, Carmen L. T.; ALVES, Juliana M. T. Notas de aula do curso de Análise de Segurança Estática em Sistemas de Potência. Curso promovido pela Escola Politécnica do Departamento de Engenharia Elétrica da Universidade Federal do Rio de Janeiro. Rio de Janeiro, 2010. Disponível em: <http://www.dee.ufrj.br/lasp/disciplinas/Analise\_Seguranca\_2010.pdf>. Acesso em 02/08/2013.

BAPTISTA, Edméa C.; BELATI, Edmárcio A.; COSTA, Geraldo R. M. da. **Um Método Primal-Dual Aplicado na Resolução do Problema de Fluxo de Potência Ótimo.** Universidade Estadual Paulista, Bauru, 2004. Disponível em: <http://acervodigital.unesp.br/handle/unesp/136327>. Acesso em 15/01/2014.

BAZARAA, Mokhtar S.; SHERALILI, Hanif D; SHETTY, C.M. *Nonlinear Programing: Theory and Algorithms.* 2. ed., Nova Iórque, Wiley, 1993.

CARPENTIER, J. L. *Contribuition à l`Étude du Dispatching Économique. Bulletin de la Societé Française des Electriciens.* v. 3, n. 8, 1962.

CARPENTIER, J. L. *Differential Injections Method: A General Method for Secure and Optimal Load Flows. Proccedings of the Power Industry Computation Conference.* Mineapolis, EUA, 1973.

CARPENTIER, J. L. *Towards a secure and Optimal Automatic Operation of Power System. Proceedings of the Power Systems Computer Application Conference.* Montreal, Canadá, 1987.

COSTA, Andréa Lúcia. **Alocação Ótima Conjunta de Energia e Reservas Operativas Baseada em Fluxo de Potência Ótimo Dinâmico.** 2004. 150f. Tese (Doutorado em Engenharia Elétrica) - Universidade Federal de Santa Catarina, Florianópolis, 2004.

COSTA, Andréa Lúcia. Notas de aula da disciplina Trabalho de Conclusão de Curso II, da Universidade Tecnológica Federal do Paraná. Curitiba, 2014.

DOMMEL, H. W.; TINNEY, W. F. *Optimal Power Flow Solutions. IEEE Transactions on Power Apparatus and Systems*, v. 87, n. 10, Out. 1968.

DUTRA, Alexander dos Santos. **Método de Pontos Interiores Aplicado a um Problema de Sequenciamento Job-Shop.** 2004. 98f. Dissertação - Instituto de Matemática, Universidade Federal da Bahia, Salvador, 2004

FORTUNATO, Luiz A. M.; NETO, Tristão A. A.; ALBUQUERQUE, João C. R. de; PEREIRA, Mario V. F. **Introdução ao planejamento da expansão e operação de sistemas de produção de energia elétrica.** Niterói: Universidade Fluminense, EDUFF, 1990.

GÓMEZ-EXPÓSITO, Antonio; CONEJO, Antonio J.; CANIZARES, Claudio. **Sistemas de Energia Elétrica – Análise e operação**. Rio de Janeiro: LTC – Livros Técnicos e Científicos Editora Ltda, 2011.

GRANVILLE, Sergio. *Optimal Reactive Dispatch Through Interior Point Methods. IEEE Transactions on Power Systems*, v. 9, n. 1, fev. 1994.

MILLER, Robert. **Operação de Sistemas de Potência.** Tradução e Revisão Técnica: Eletrobrás. São Paulo, SP: McGraw-Hill, 1983.

RIBEIRO, Pablo M. **Remuneração Dos Serviços Ancilares de Suporte de Potência Reativa e Reserva de Potência Quando Providos por Geradores.** 2005. 144 f. Dissertação (Mestrado em Engenharia Elétrica) - Pontifícia Universidade Católica do Rio de Janeiro, Rio de Janeiro, 2005.

RODRIGUES, Nátalli M. **Um algoritmo cultural para problemas de despacho de energia elétrica**. 2007. 99 f. Dissertação (Mestrado em Ciência da Computação) - Universidade Estadual de Maringá, Maringá/PR, 2007.

SALGADO, R. S. Notas de Aula. Centro Tecnológico, Universidade Federal de Santa Catarina. Florianópolis, 2001.

COSTA, Andréa Lúcia. Notas de aula da disciplina Trabalho de Conclusão de Curso II, da Universidade Tecnológica Federal do Paraná. Curitiba, 2014.

SILVA, Ricardo Almeida Araujo da Silva. **Otimização de Projetos de Circuitos Integrados Analógicos Usando Métodos de Pontos Interiores em Funções Não Convexas e Não Lineares no Ambiente Matlab.** 2011. 146f. Dissertação (Mestrado em Engenharia Elétrica) - Escola Politécnica, Universidade Federal da Bahia, Salvador, 2011.

SUN, D. I.; ASHLEY, B.; BREWER, B.; HUGHES, A.; TINNEY, W. F. *Optimal Power Flow by Newton Approach. IEEE Transactions on Power Apparatus and Systems*, v. 103, n. 10, Out. 1984.

WOOD, Allen J.; WOLLENBERG, Bruce F. *Power Generation, Operation and Control.* 2. ed. New York, NY: John Wiley & Sons, 1996.

WU, Y.; DEBS, A.; MARSTEN, R. *A Direct Nonlinear Predictor-Corrector Primal-Dual Interior Point Method for Optimal Power Flows*. **Proceedings of the Power Industry Computer Application Conference**. Phoenix, EUA, Maio, 1993.

## **ANEXO A**

## <span id="page-60-0"></span>**MODELO SIMPLIFICADO PARA O CÁLCULO DO FLUXO DE POTÊNCIA NÃO-LINEAR**

### **A.1 Equações de Fluxo de Potência**

O cálculo do fluxo de potência caracteriza-se pela determinação do estado da rede e fluxos nas linhas de modo que (SALGADO, 2001 *apud* COSTA,2004):

- a demanda seja satisfeita;

- o perfil de tensão esteja dentro de limites pré-especificados;

- as linhas de transmissão e os equipamentos operem sem sobrecarga.

A formulação básica para o cálculo de fluxo de potência apresentada por vários autores (WOOD e WOLLENBERG, 1996; SALGADO, 2001 *apud* COSTA, 2004) considera as seguintes variáveis:

: magnitude da tensão nodal (tensão na barra *i*);

 $q_i$  : ângulo da tensão nodal;

 $P_i$  : injeção líquida (geração menos carga) de potência ativa;

 $Q_i$ : injeção líquida de potência reativa.

A determinação destas variáveis depende, entre outros fatores, dos elementos da matriz de admitância das barras do sistema. Os elementos da matriz de admitância são determinados em função dos parâmetros da rede. Para exemplificar, considera-se um sistema de potência de três barras, como mostrado na Figura A.1.

Sejam as admitâncias série  $y_a$  e  $y_b$  definidas por:

$$
y_a = \frac{1}{r_{12} + j.x_{12}}
$$
 \t\t\t $e$  \t\t\t $y_b = \frac{1}{r_{13} + j.x_{13}}$ 

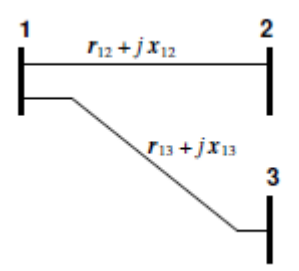

**Figura A.1 - Sistema hipotético de 3 barras.**

<span id="page-61-0"></span>Então, representando as linhas do sistema de três barras da Figura A.1 pelo modelo  $\pi$ , tem-se o sistema da Figura A.2.

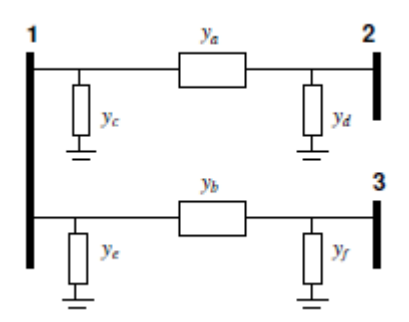

**Figura A.2 Circuito equivalente para o sistema hipotético de 3 barras**

<span id="page-61-1"></span>Para este sistema, a matriz de admitância das barras é definida por:

$$
Y = \begin{bmatrix} Y_{11} & Y_{12} & Y_{13} \\ Y_{21} & Y_{22} & Y_{23} \\ Y_{31} & Y_{32} & Y_{33} \end{bmatrix} = \begin{bmatrix} y_a + y_b + y_c + y_e & -y_a & -y_b \\ -y_a & y_a + y_d & 0 \\ -y_b & 0 & y_b + y_f \end{bmatrix}
$$

Desta forma, os elementos de uma matriz de admitâncias para um sistema de *n*  barras podem ser descritos por:

$$
Y_{ij} = -y_{ij} \tag{A.1}
$$

$$
Y_{ii} = \sum_{j=1, j \neq i}^{n} y_{ij} + y_{ig}
$$
 (A.2)

sendo que:

*ij y* : admitância série da linha *i-j,* sendo que *j* corresponde a todas as barras conectadas à barra *i*;

*ig y* : admitância para a terra, a qual se reduz à susceptância capacitiva *j*Bc.

Os elementos da matriz de admitância das barras podem ainda ser descritos em termos de suas partes reais e imaginárias:

$$
Y_{ij} = G_{ij} + jB_{ij} \tag{A.3}
$$

*Gij* : parte real do elemento *i-j* da matriz de admitância de barras;

*Bij* : parte imaginária do elemento *i-j* da matriz de admitância de barras.

A defasagem entre os fasores de tensão de duas barras adjacentes *i* e *j*   $\theta_{ij} = \theta_i - \theta_j$ é conhecido como *ângulo de potência* ou *abertura da linha* de transmissão. Dadas as definições de *Gij* e *Bij* , as injeções de potência nas barras são calculadas através das seguintes equações (SALGADO, 2001 *apud COSTA*,<br>2004):<br> $P_i(V,\theta) = V_i \cdot \sum_{j=1}^n (G_{ij} \cdot \cos \theta_{ij} + B_{ij} \cdot \text{sen} \theta_{ij}) . V_j = V_i^2 . G_{ij} + V_i \cdot \sum_{j=1, j\neq i}^n (G_{ij} \cdot \cos \theta_{ij} + B_{ij} \cdot \text{sen} \theta_{ij}) . V_j$  (A.4 2004):

$$
P_{i}(V,\theta) = V_{i} \cdot \sum_{j=1}^{n} (G_{ij} \cdot \cos \theta_{ij} + B_{ij} \cdot \sin \theta_{ij}) V_{j} = V_{i}^{2} \cdot G_{ij} + V_{i} \cdot \sum_{j=1, j \neq i}^{n} (G_{ij} \cdot \cos \theta_{ij} + B_{ij} \cdot \sin \theta_{ij}) V_{j}
$$
(A.4)  

$$
Q_{i}(V,\theta) = V_{i} \cdot \sum_{j=1}^{n} (G_{ij} \cdot \cos \theta_{ij} + B_{ij} \cdot \sin \theta_{ij}) V_{j} = -V_{i}^{2} \cdot B_{ij} + V_{i} \cdot \sum_{j=1, j \neq i}^{n} (G_{ij} \cdot \cos \theta_{ij} + B_{ij} \cdot \sin \theta_{ij}) V_{j}
$$
(A.5)

$$
Q_i(V,\theta) = V_i \cdot \sum_{j=1}^n (G_{ij} \cdot \cos \theta_{ij} + B_{ij} \cdot \sin \theta_{ij})V_j = -V_i^2 \cdot B_{ij} + V_i \cdot \sum_{j=1, j \neq i}^n (G_{ij} \cdot \cos \theta_{ij} + B_{ij} \cdot \sin \theta_{ij})V_j
$$
 (A.5)

Os fluxos de potência ativa e reativa da linha *i* para a linha *j* são calculados pelas seguintes expressões:

$$
P_{ij} = g_{ij}V_i^2 - g_{ij}V_iV_j \cdot \cos\theta_{ij} - b_{ij}V_iV_j \cdot \text{sen}\theta_{ij}
$$
\n(A.6)

$$
P_{ij} = g_{ij}V_i^2 - g_{ij}V_iV_j \cdot \cos\theta_{ij} - b_{ij}V_iV_j \cdot \text{sen}\theta_{ij}
$$
\n
$$
Q_{ij} = -V_i^2 \cdot \frac{B_c}{2} - b_{ij}V_i^2 + b_{ij}V_iV_j \cdot \cos\theta_{ij} - g_{ij}V_iV_j \cdot \text{sen}\theta_{ij}
$$
\n(A.7)

Onde:

- *Pij* : fluxo de potência ativa da barra *i* para a barra *j*;
- *Qij* : fluxo de potência reativa da barra *i* para a barra *j;*

e  $\,g_{ij}$ e  $\,b_{ij}\,$  são respectivamente a condutância e a suceptância série da linha entre as barras *i* e *j*, as quais são definidas por:

$$
g_{ij} = \frac{r_{ij}}{r_{ij}^2 + x_{ij}^2}
$$
 
$$
b_{ij} = \frac{-x_{ij}}{r_{ij}^2 + x_{ij}^2}
$$

Desde que  $\theta_{\scriptscriptstyle ij}$  > 90° , portanto:

 $\cos\theta_{ij} = \cos\theta_{ji}$  $\text{sen}\theta_{ij} = -\text{sen}\theta_{ji}$ 

Os fluxos de potência ativa e reativa da linha *j* para a linha *i* são calculados pelas seguintes expressões:

$$
P_{ji} = g_{ij}V_j^2 - g_{ij}V_iV_j \cdot \cos\theta_{ij} + b_{ij}V_iV_j \cdot \text{sen}\theta_{ij}
$$
 (A.8)

$$
P_{ji} = g_{ij}V_j - g_{ij}V_iV_j \cos\theta_{ij} + b_{ij}V_iV_j \cdot \text{sen}\theta_{ij}
$$
\n
$$
Q_{ji} = -V_j^2 \cdot \frac{B_c}{2} - b_{ij}V_j^2 + b_{ij}V_iV_j \cdot \cos\theta_{ij} + g_{ij}V_iV_j \cdot \text{sen}\theta_{ij}
$$
\n(A.9)

onde:

*Pji* : fluxo de potência ativa da barra *j* para a barra *i*;

*Qji* : fluxo de potência reativa da barra *j* para a barra *i*.

### **A.2 Modelo Simplificado**

Neste trabalho, foi utilizado um modelo simplificado para resolver o problema de fluxo de potência ótimo não-linear. Foram consideradas as seguintes simplificações:

- as tensões de todas as barras são iguais a 1,0 *p.u.*;
- as equações de balanço de potência reativa são desprezadas;
- os fluxos de potência reativa não são calculados.

Desta forma, as injeções de potência ativa nas barras são calculadas por:

$$
P_i(\theta) = \sum_{j=1}^n (G_{ij} \cdot \cos \theta_{ij} + B_{ij} \cdot \text{sen}\theta_{ij})
$$
 (A.10)

E os fluxos de potência ativa nas linhas são calculados pelas seguintes expressões:

$$
P_{ij}(\theta) = g_{ij} - g_{ij} \cdot \cos \theta_{ij} - b_{ij} \cdot \sin \theta_{ij}
$$
 (A.11)

$$
P_{ji}(\theta) = g_{ij} - g_{ij} \cdot \cos \theta_{ij} + b_{ij} \cdot \sin \theta_{ij}
$$
 (A.12)